This CV list is an addition to the instruction manual for ZIMO driving decoders.

The left column shows the chapters of the ZIMO instruction manual (small decoders), where you can find further information on the CVs.

## Following CVs valid for driving decoders

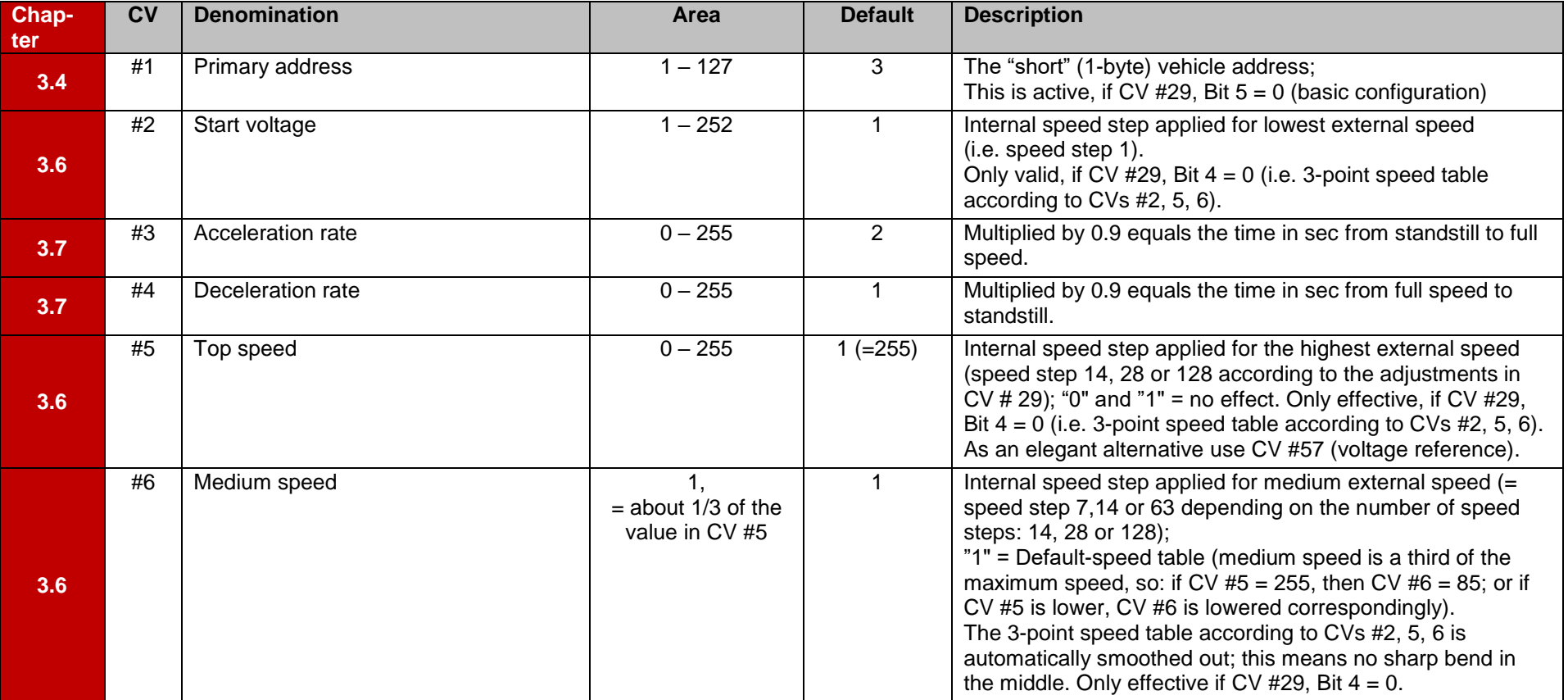

\_\_\_\_\_\_\_\_\_\_\_\_\_\_\_\_\_\_\_\_\_\_\_\_\_\_\_\_\_\_\_\_\_\_\_\_\_\_\_\_\_\_\_\_\_\_\_\_\_\_\_\_\_\_\_\_\_\_\_\_\_\_\_\_\_\_\_\_\_\_\_\_\_\_\_\_\_\_\_\_\_\_\_\_\_\_\_\_\_\_\_\_\_\_\_\_\_\_\_\_\_\_\_\_\_\_\_\_\_\_\_\_\_\_\_\_\_\_\_\_\_\_\_\_\_\_\_

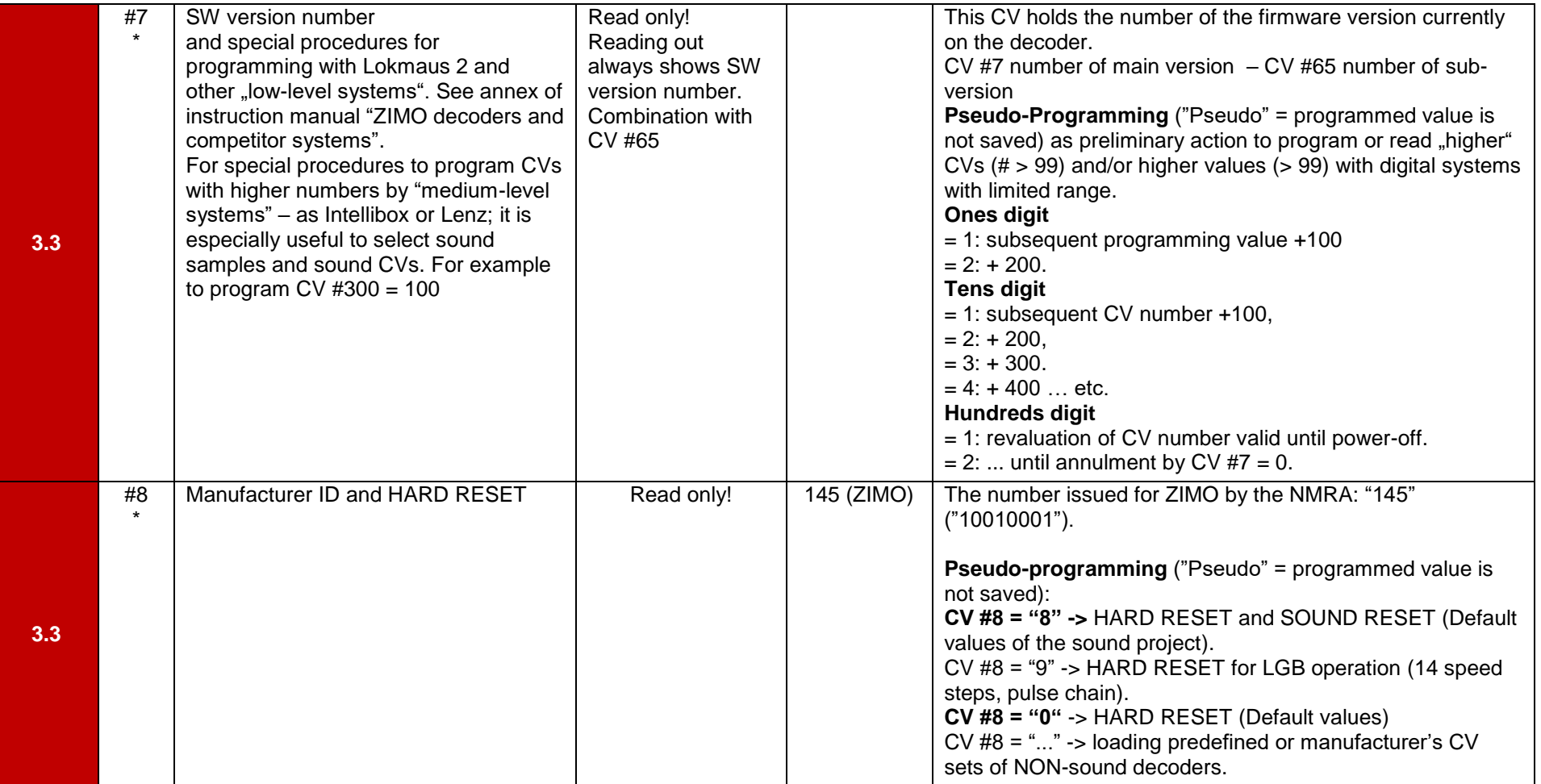

**\***: those CVs are not used for programming, but to give information and RESET the decoder.

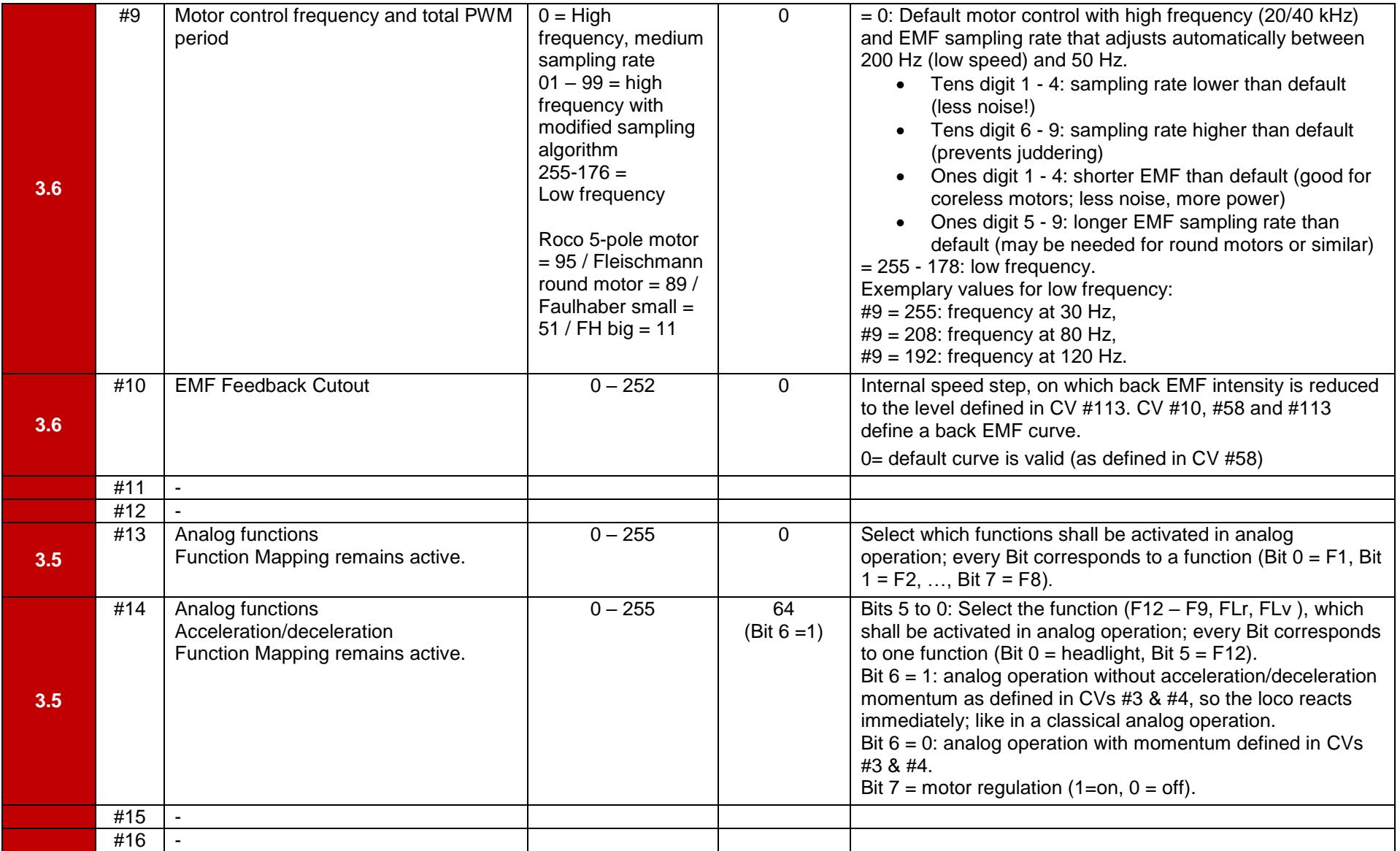

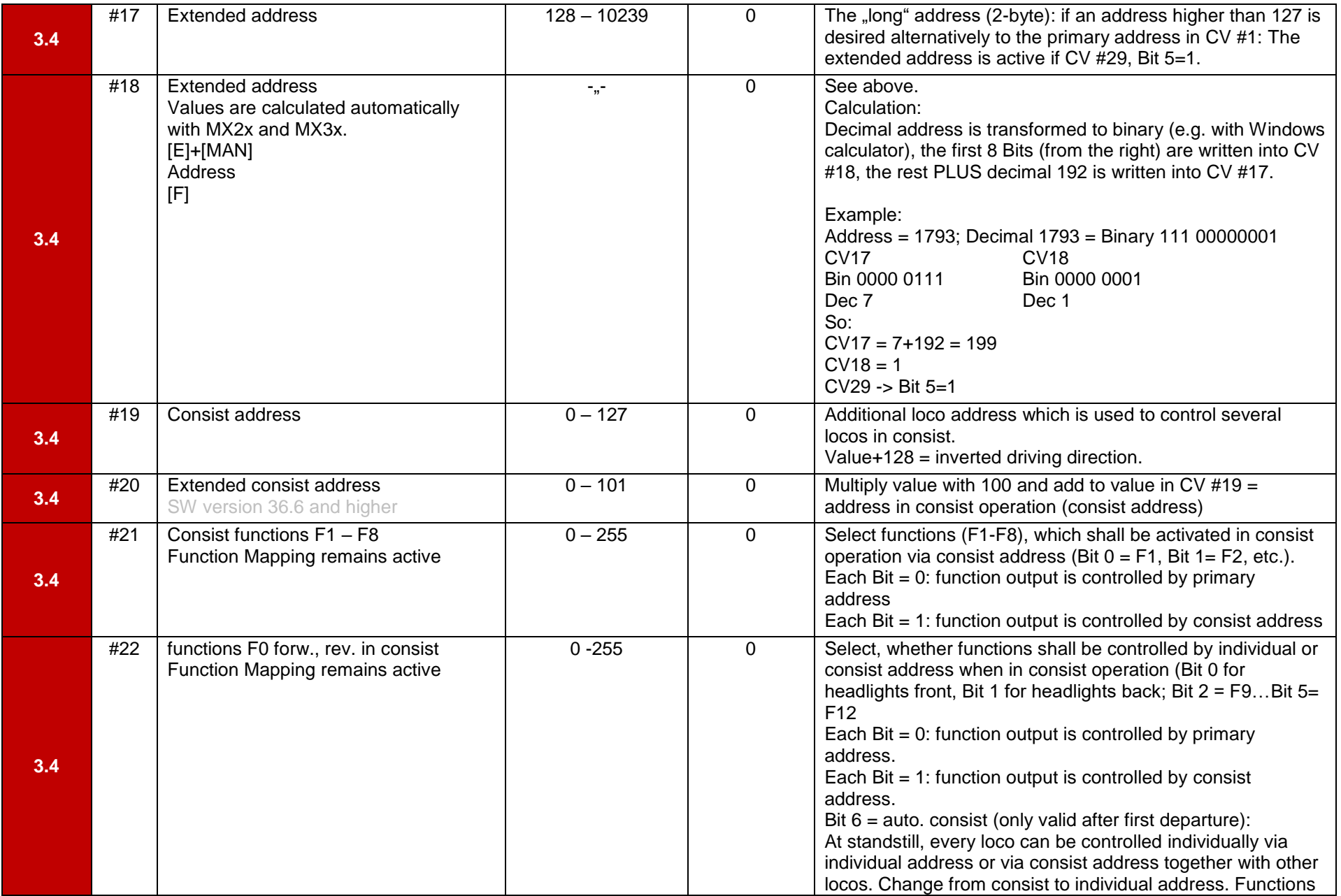

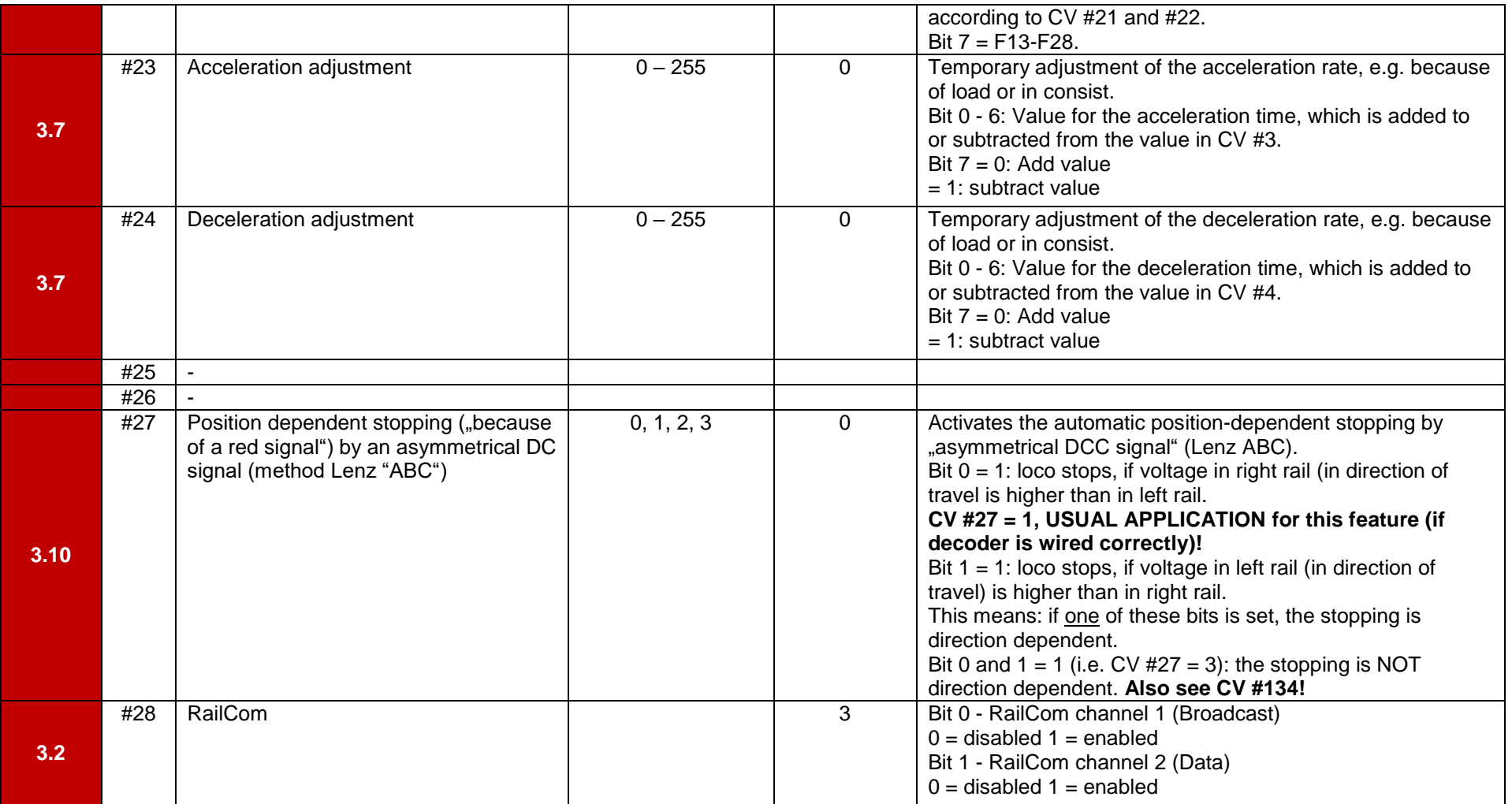

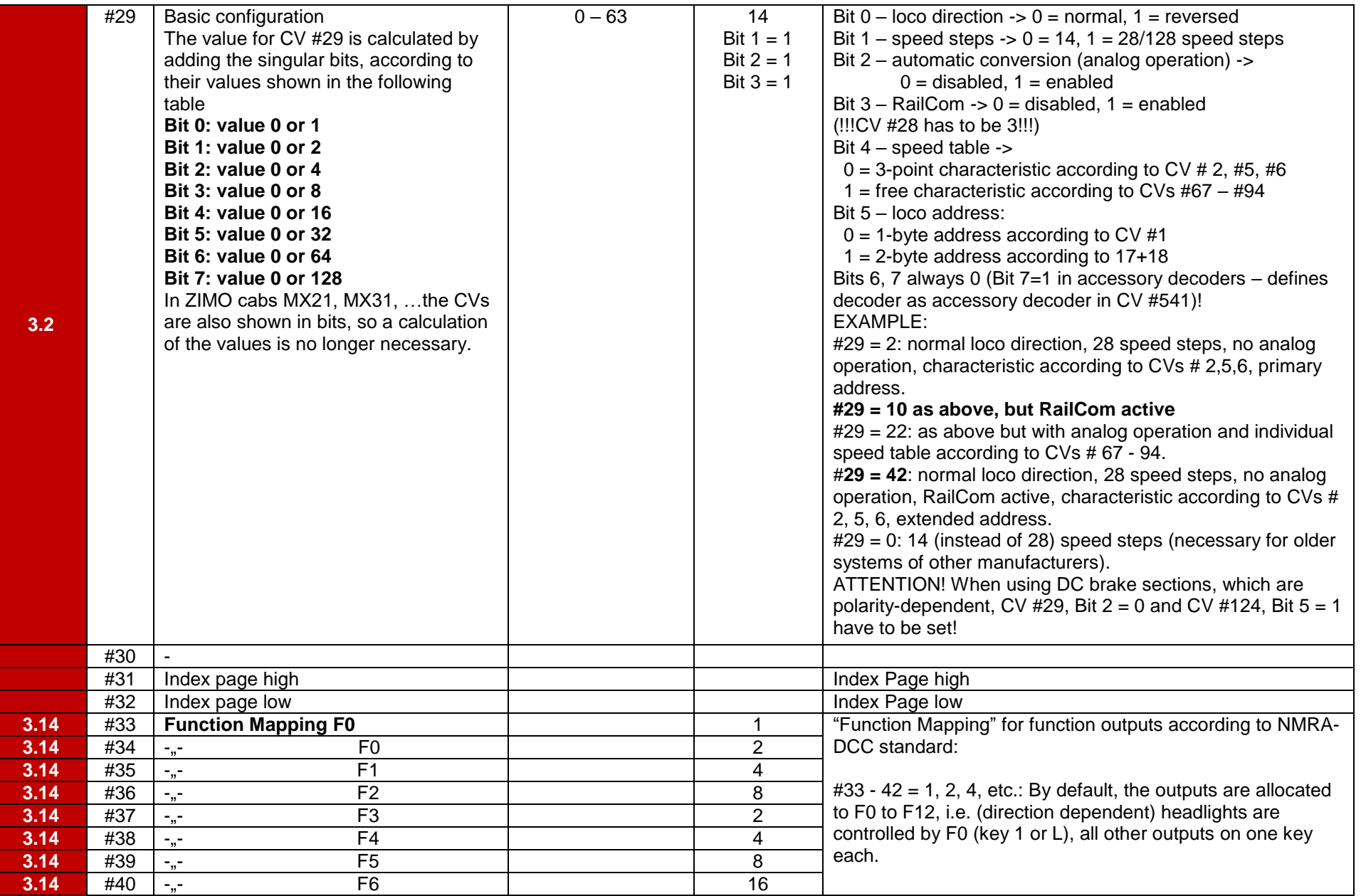

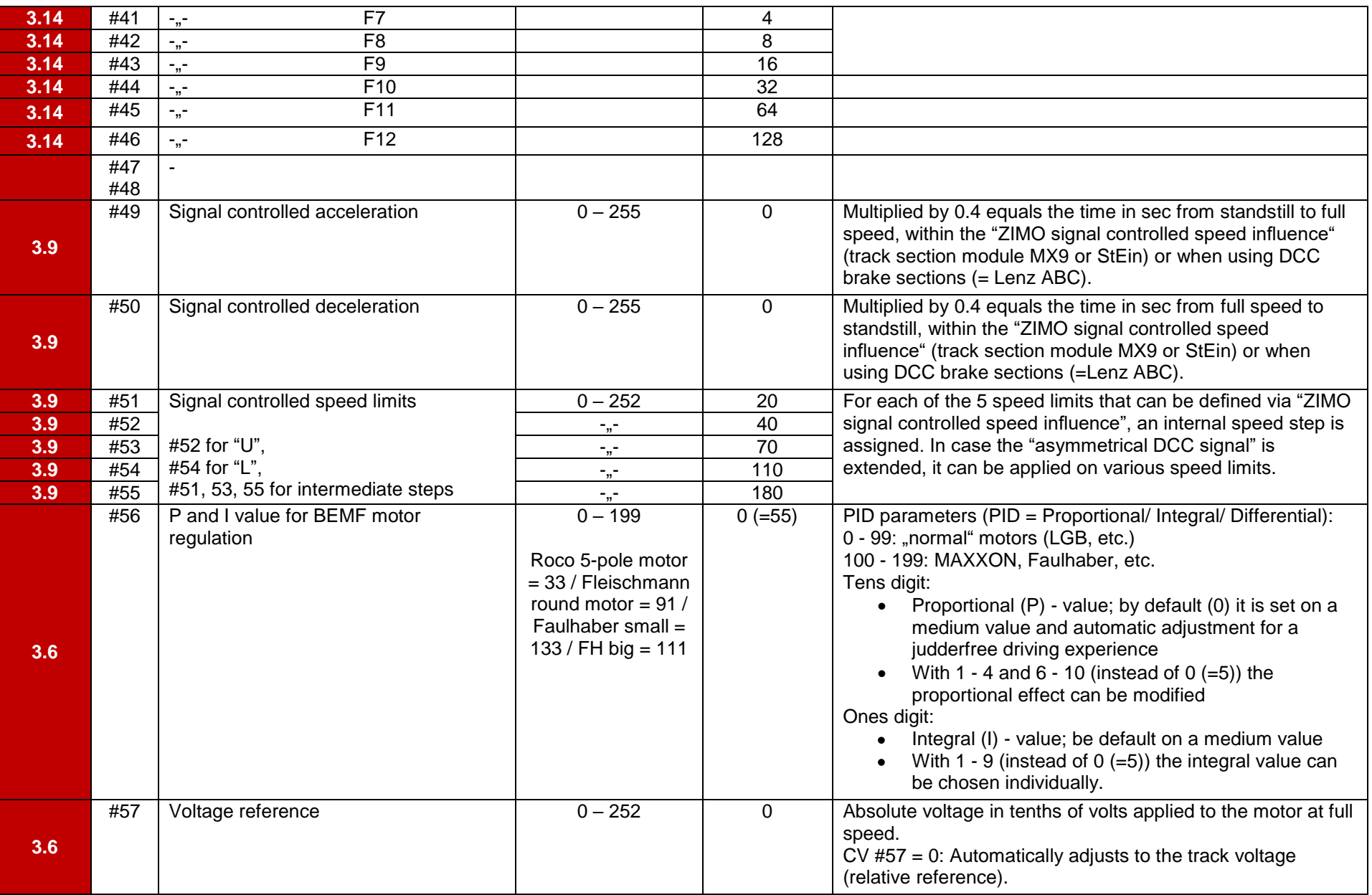

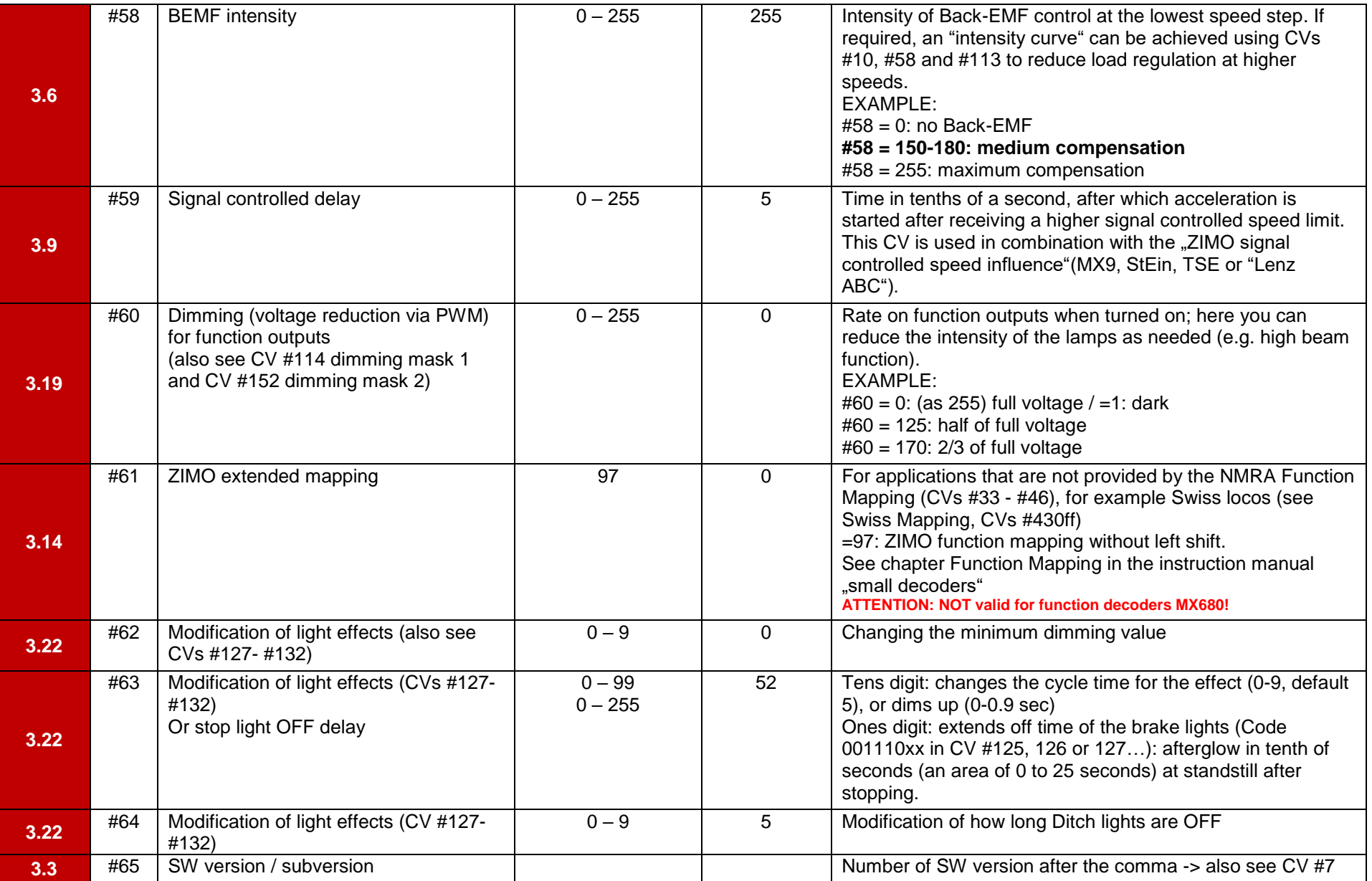

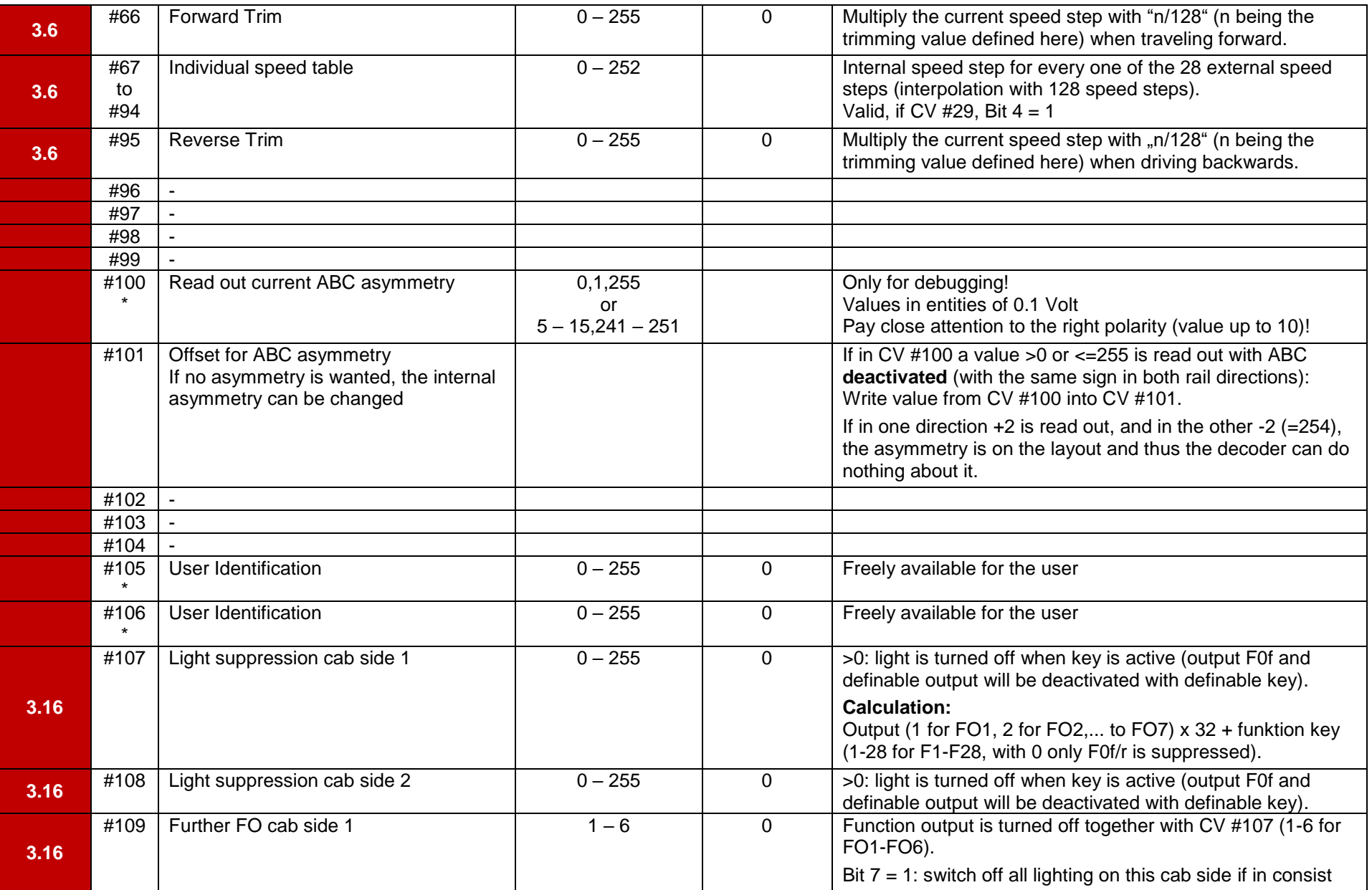

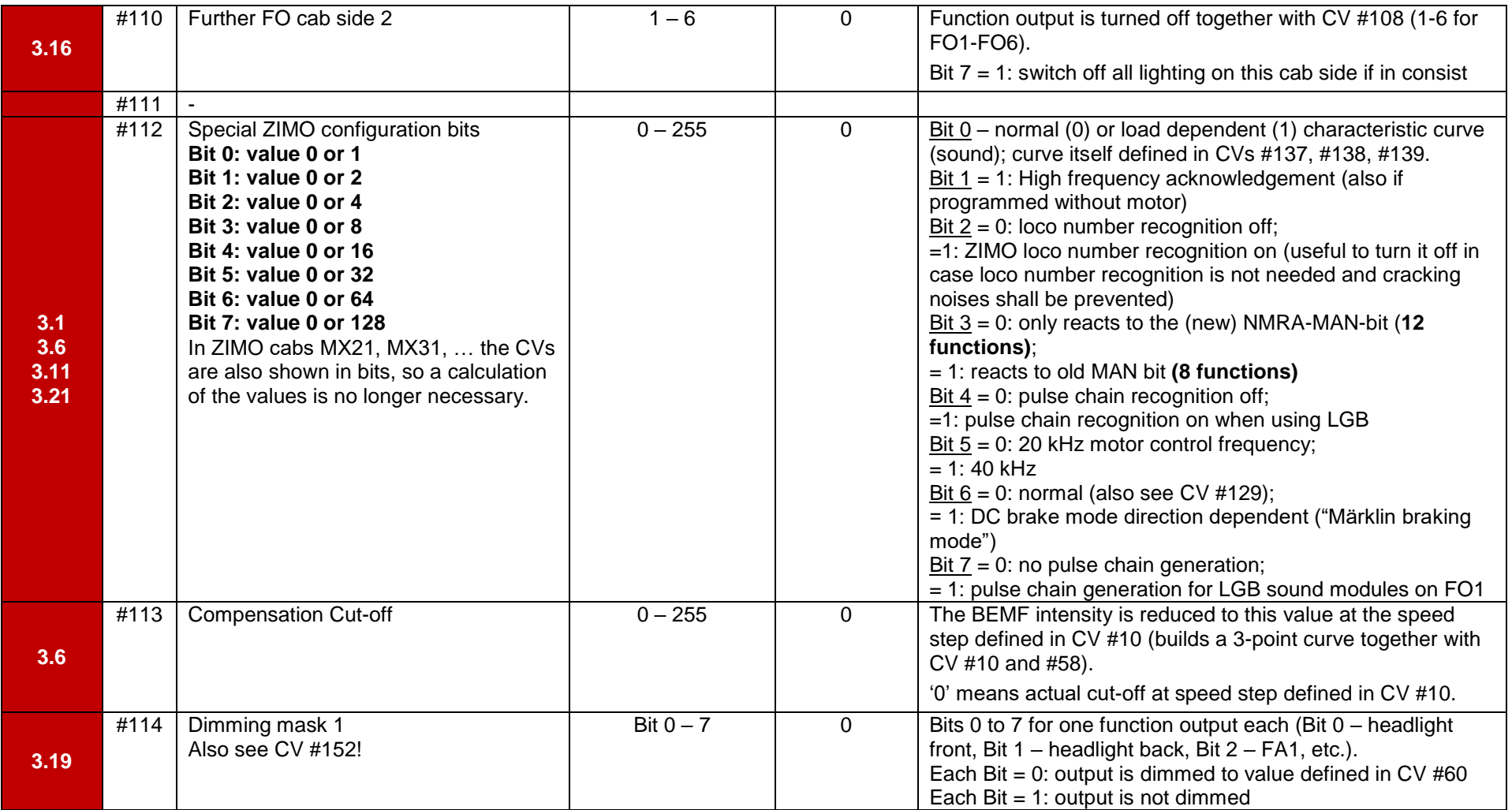

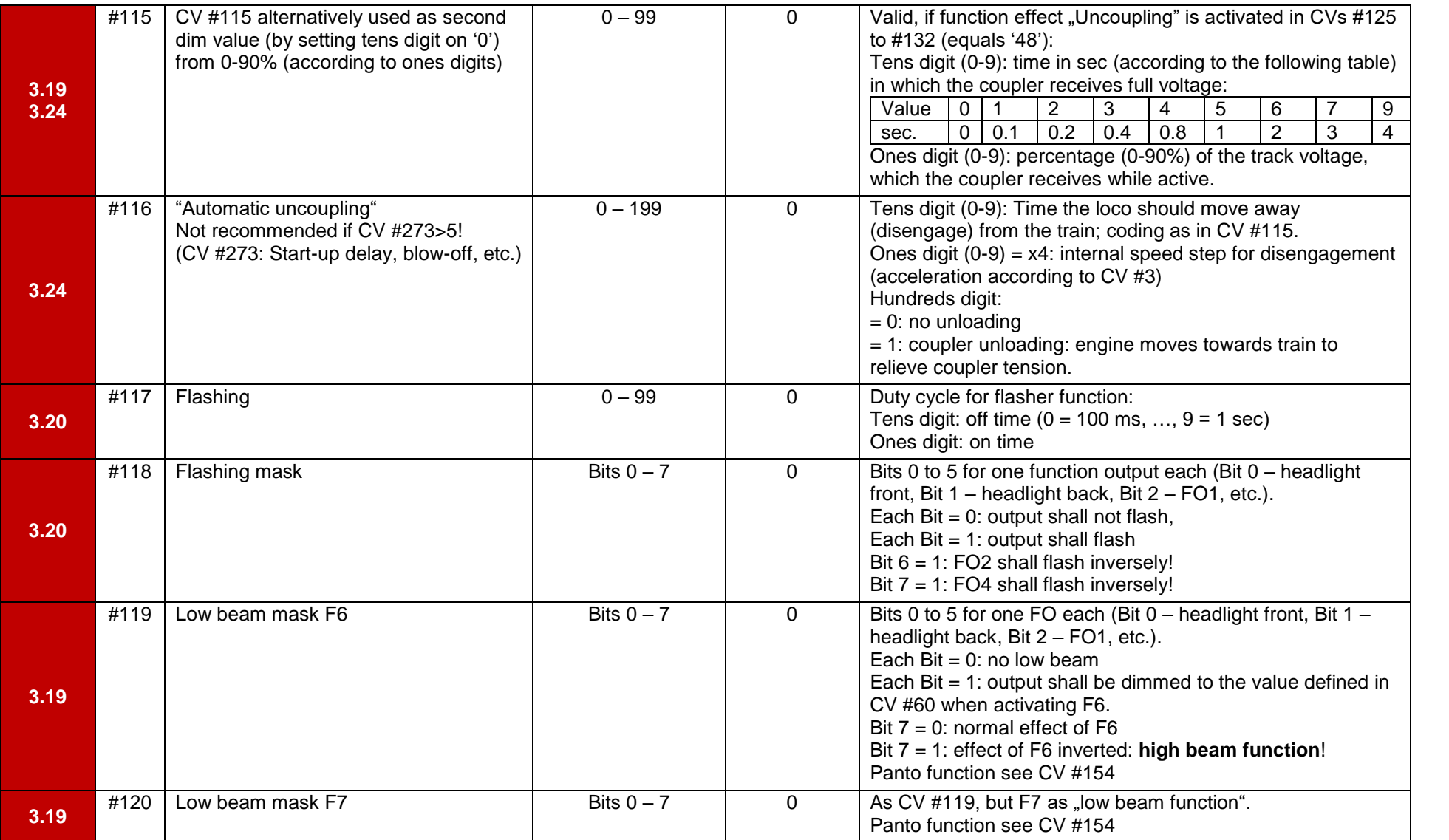

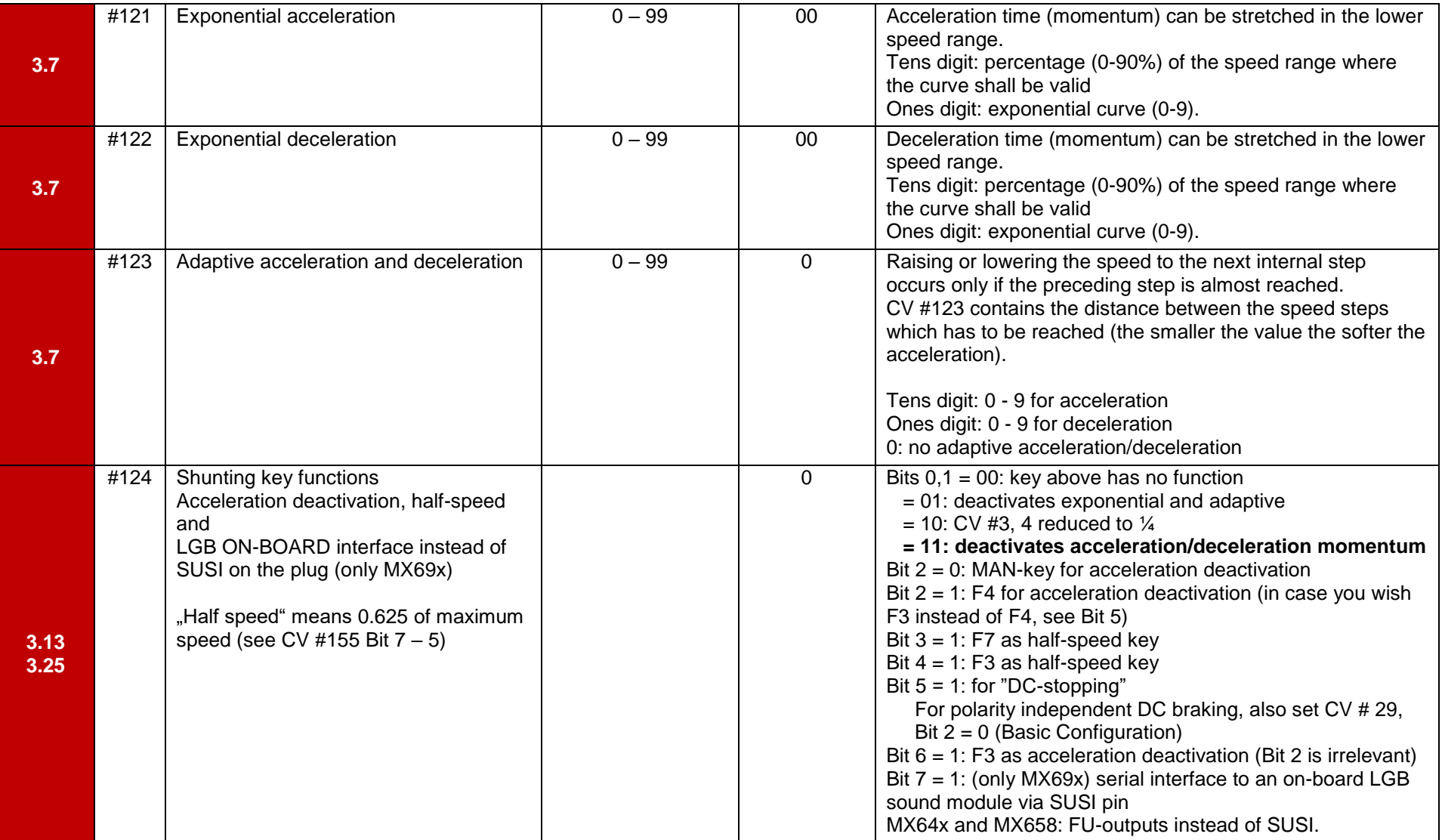

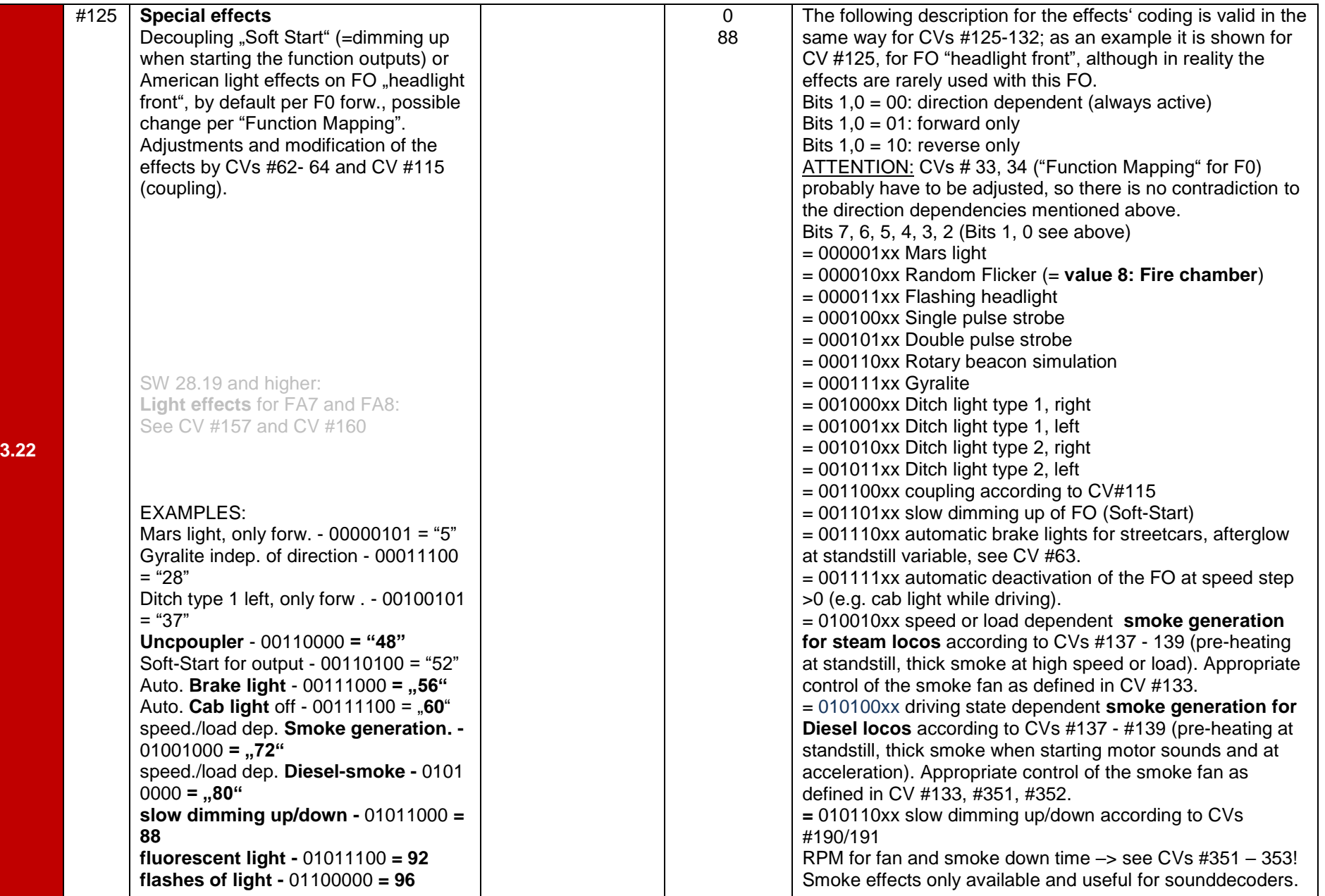

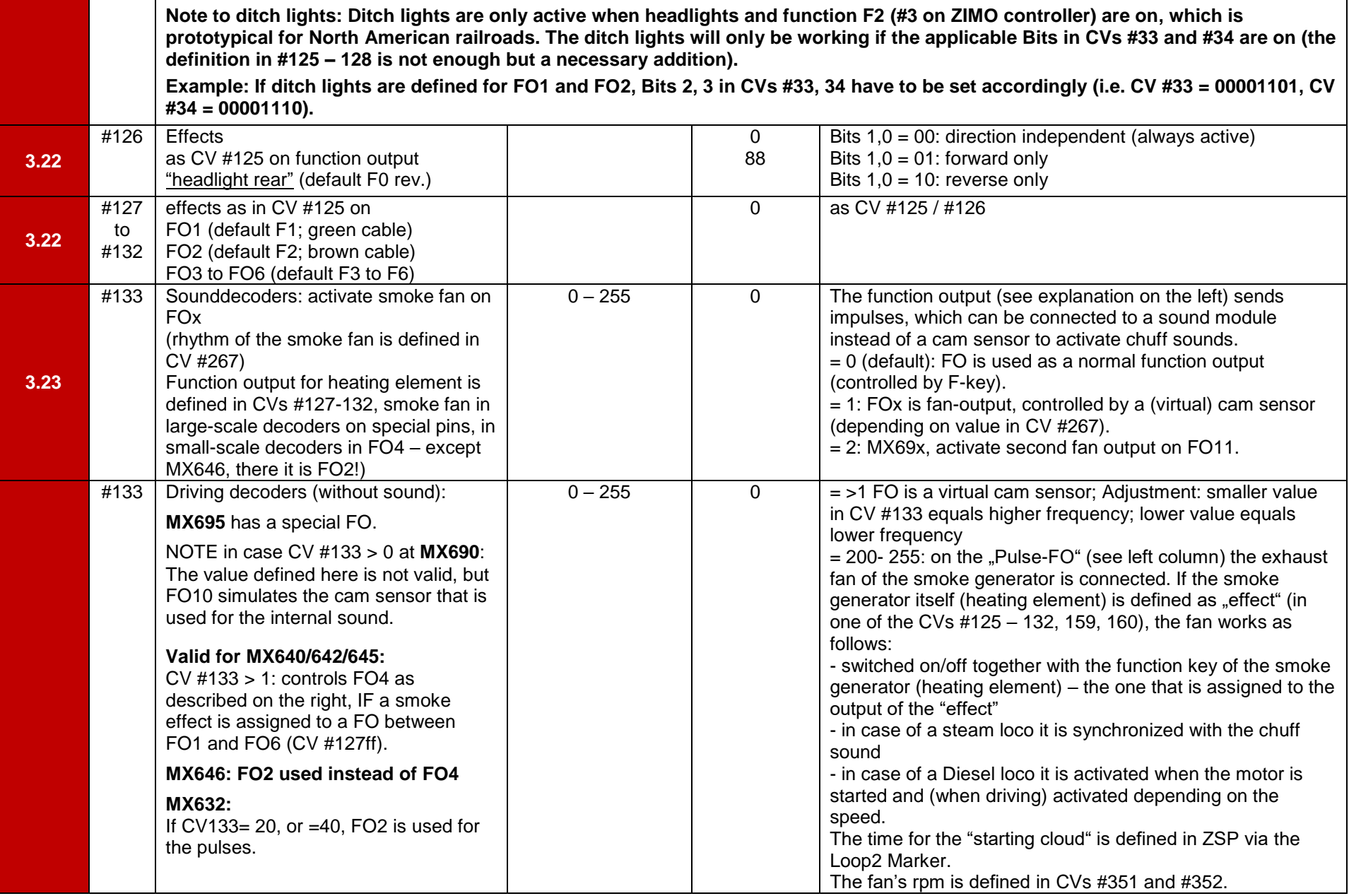

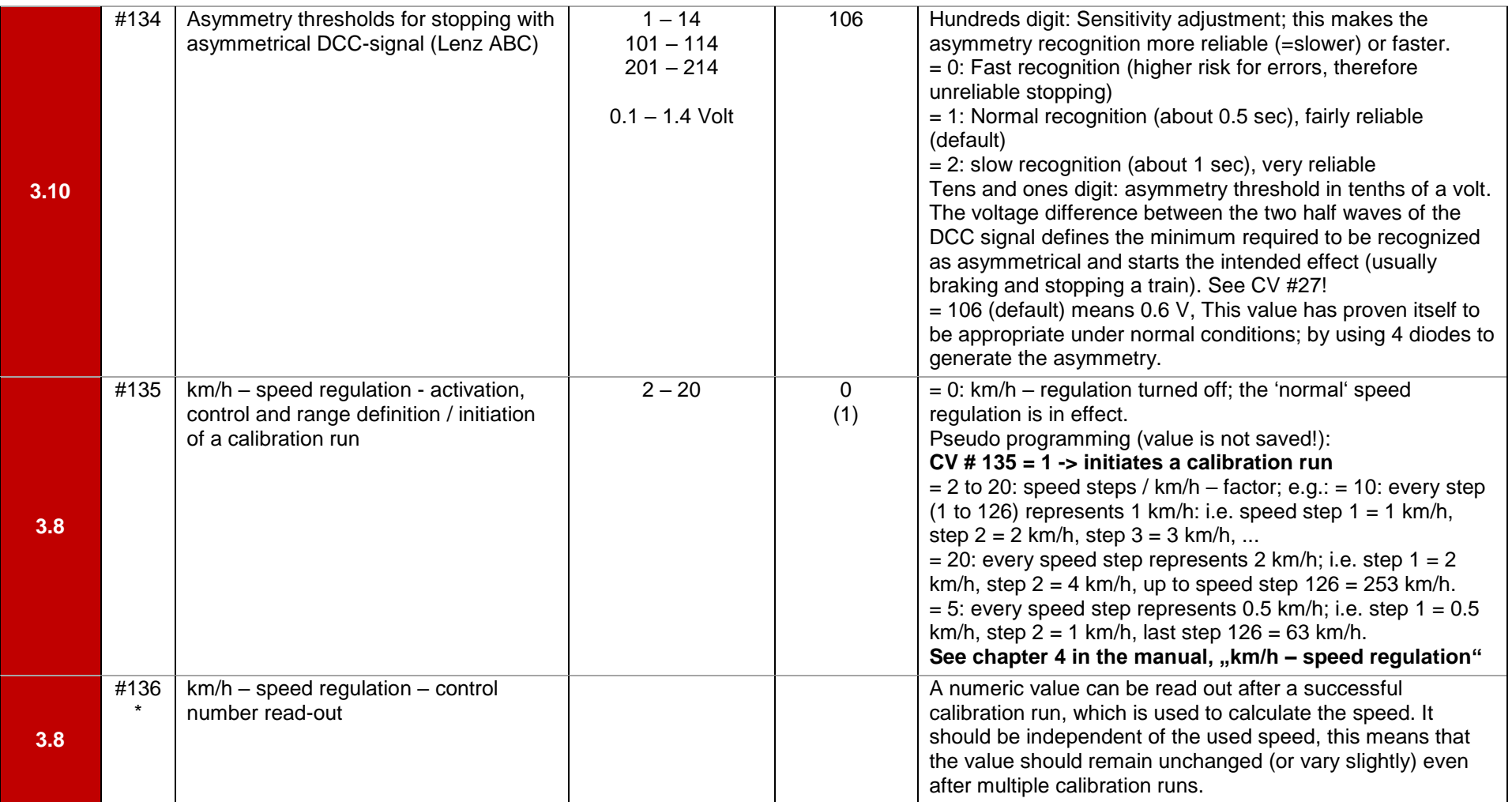

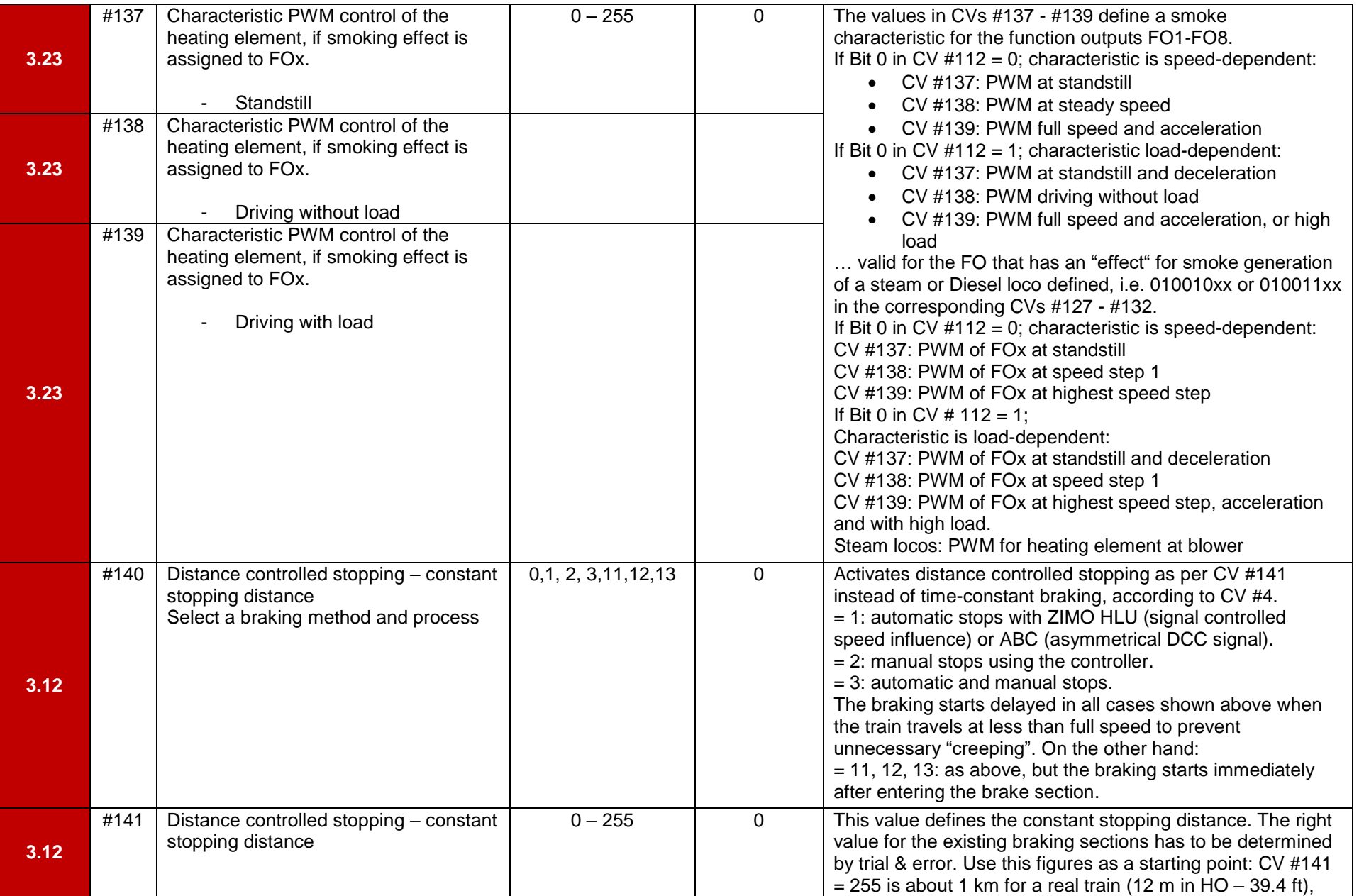

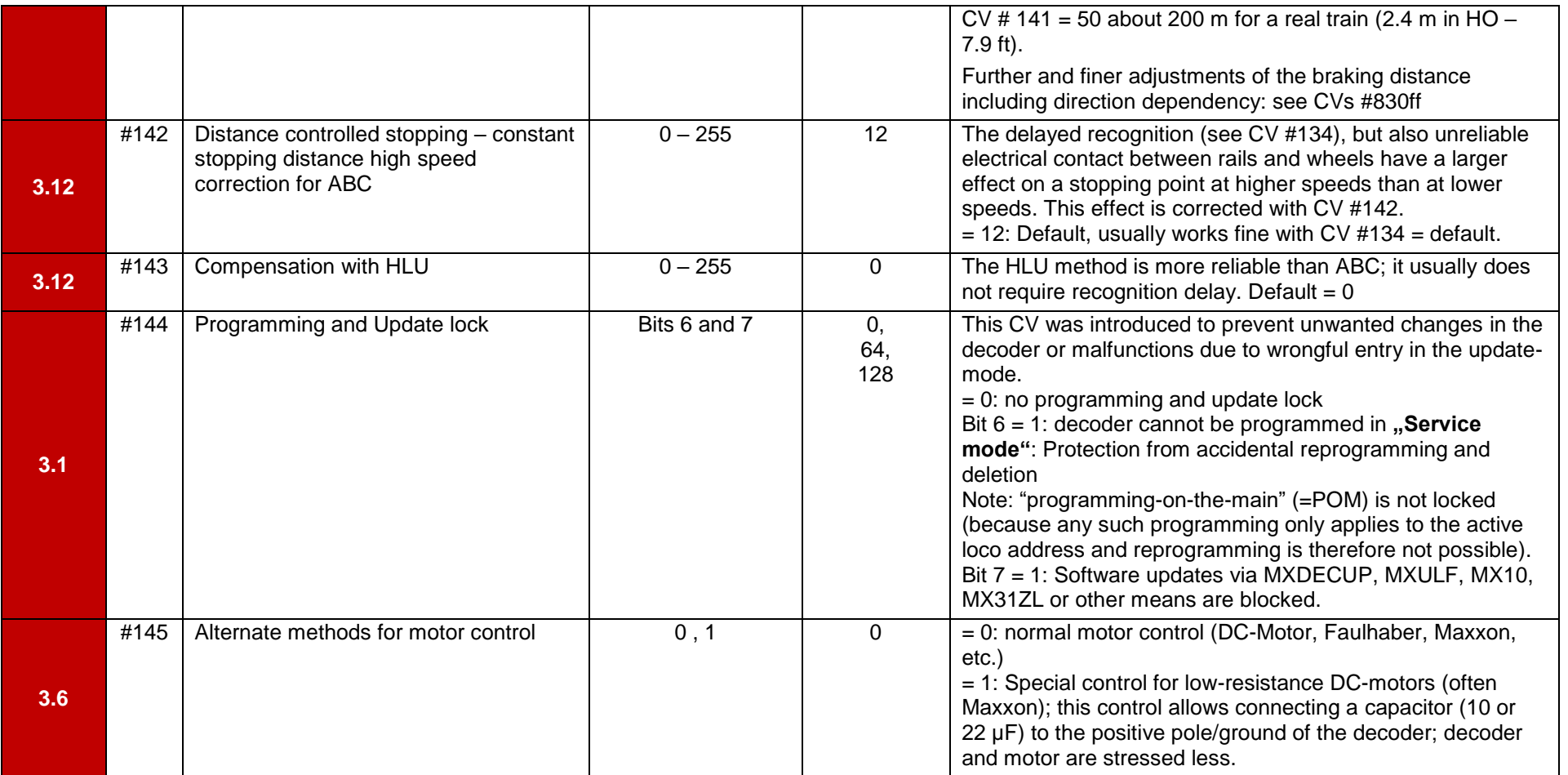

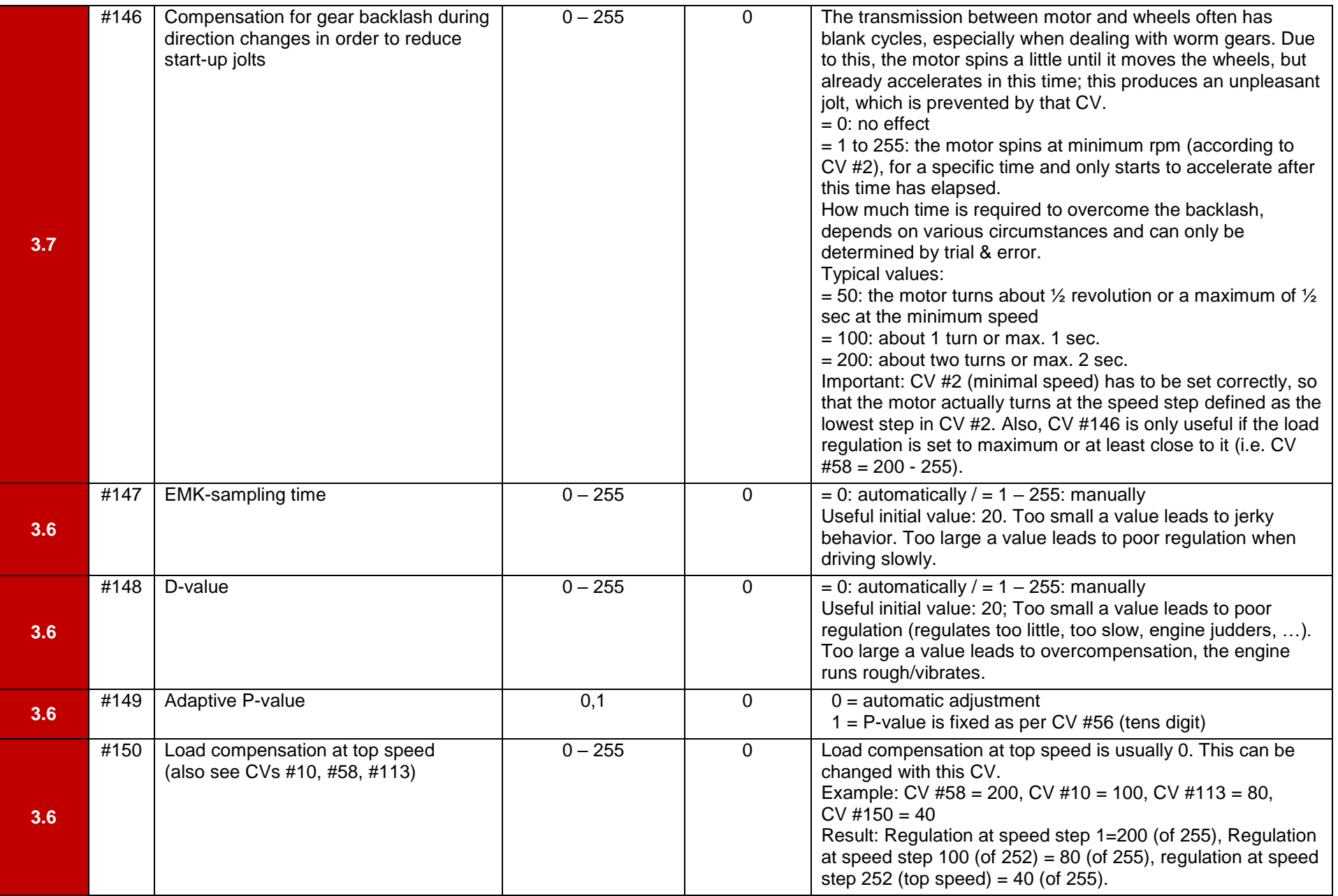

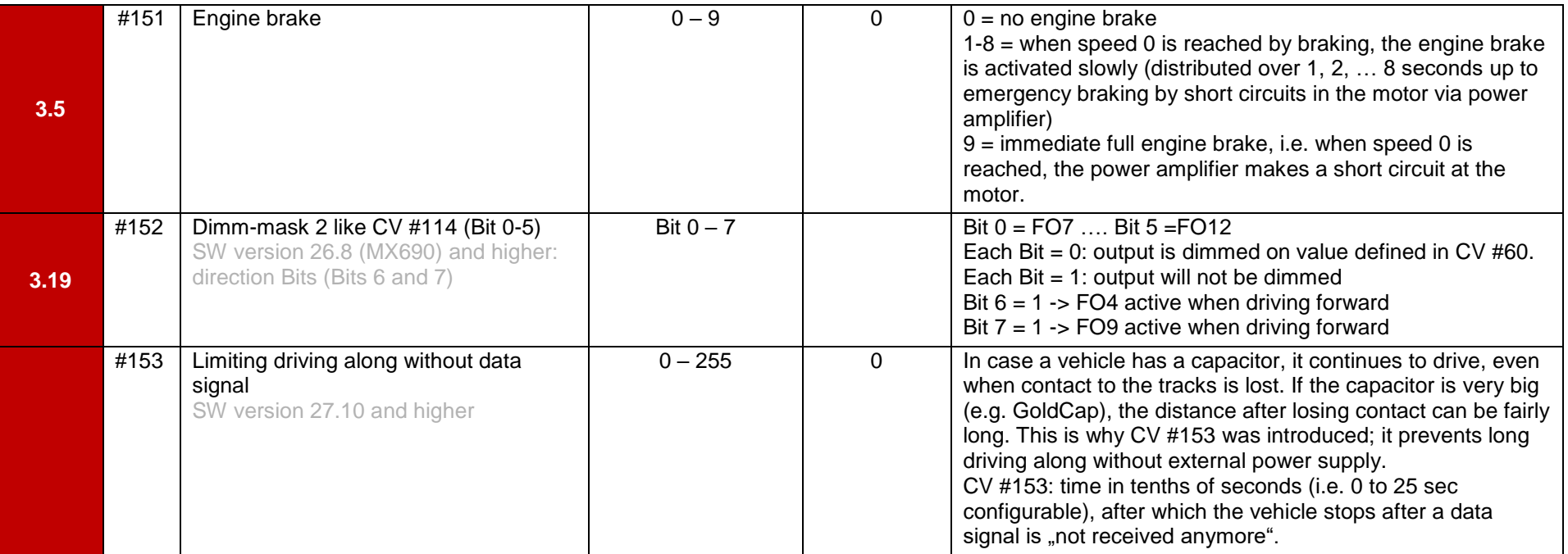

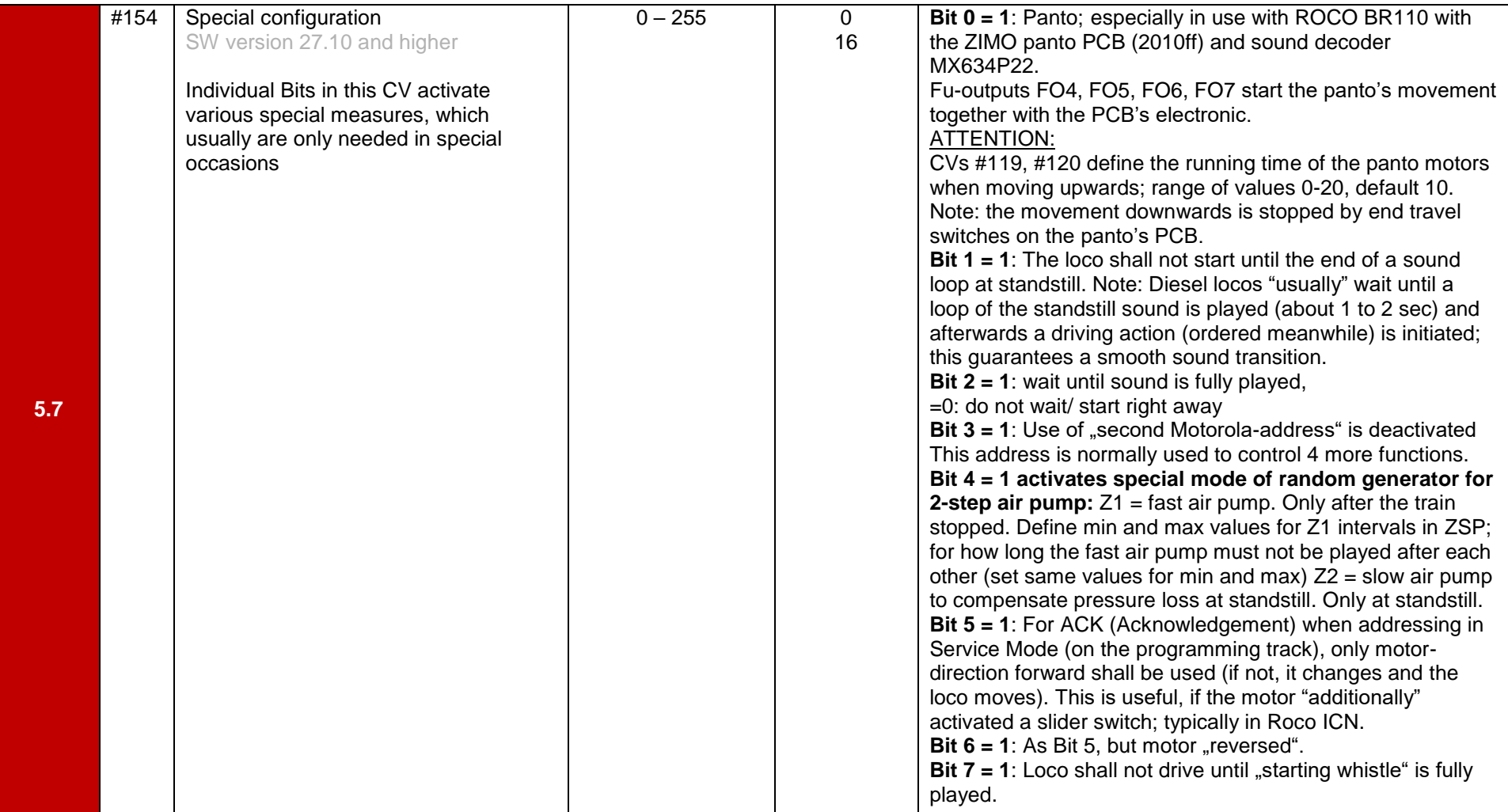

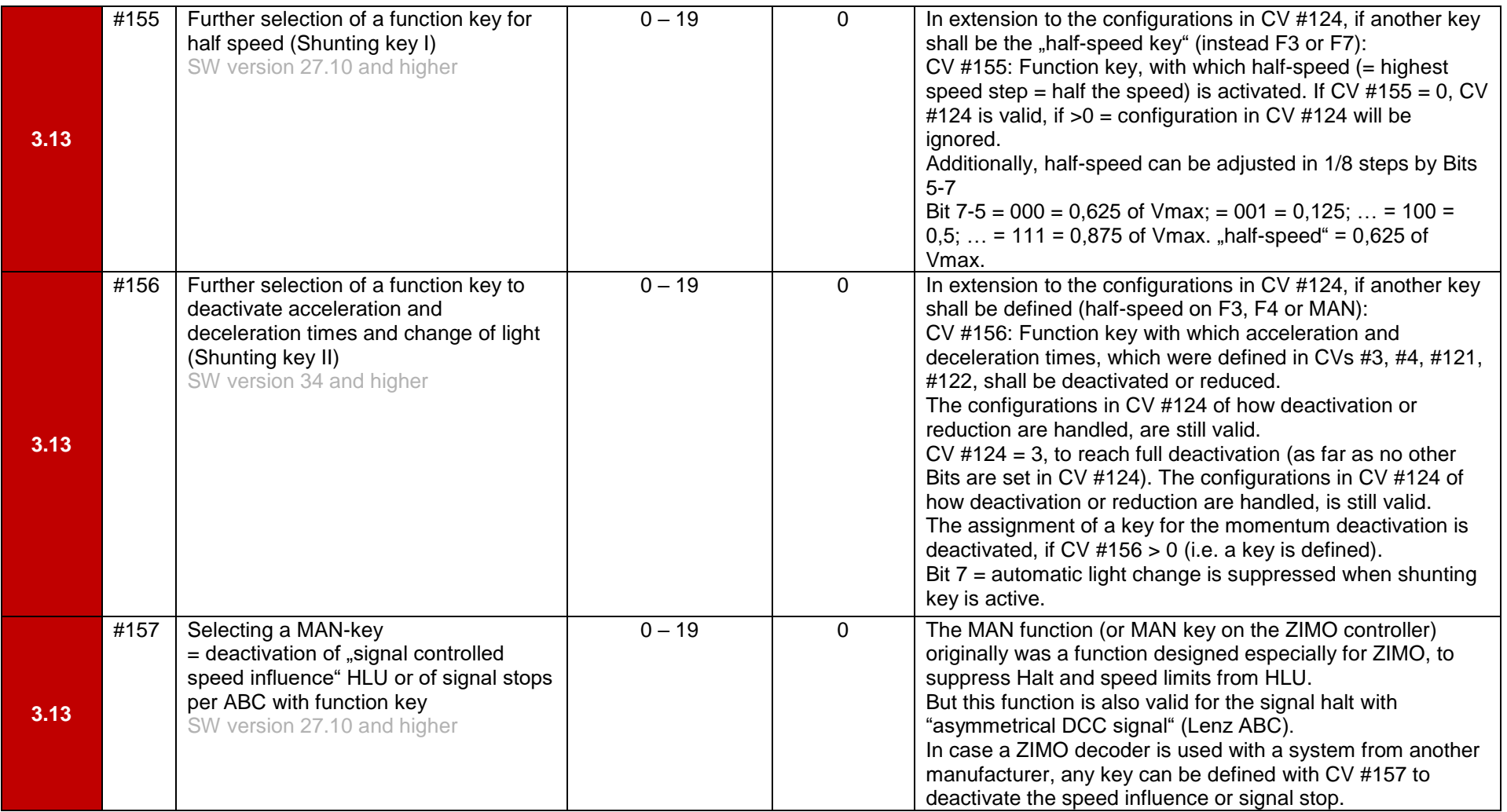

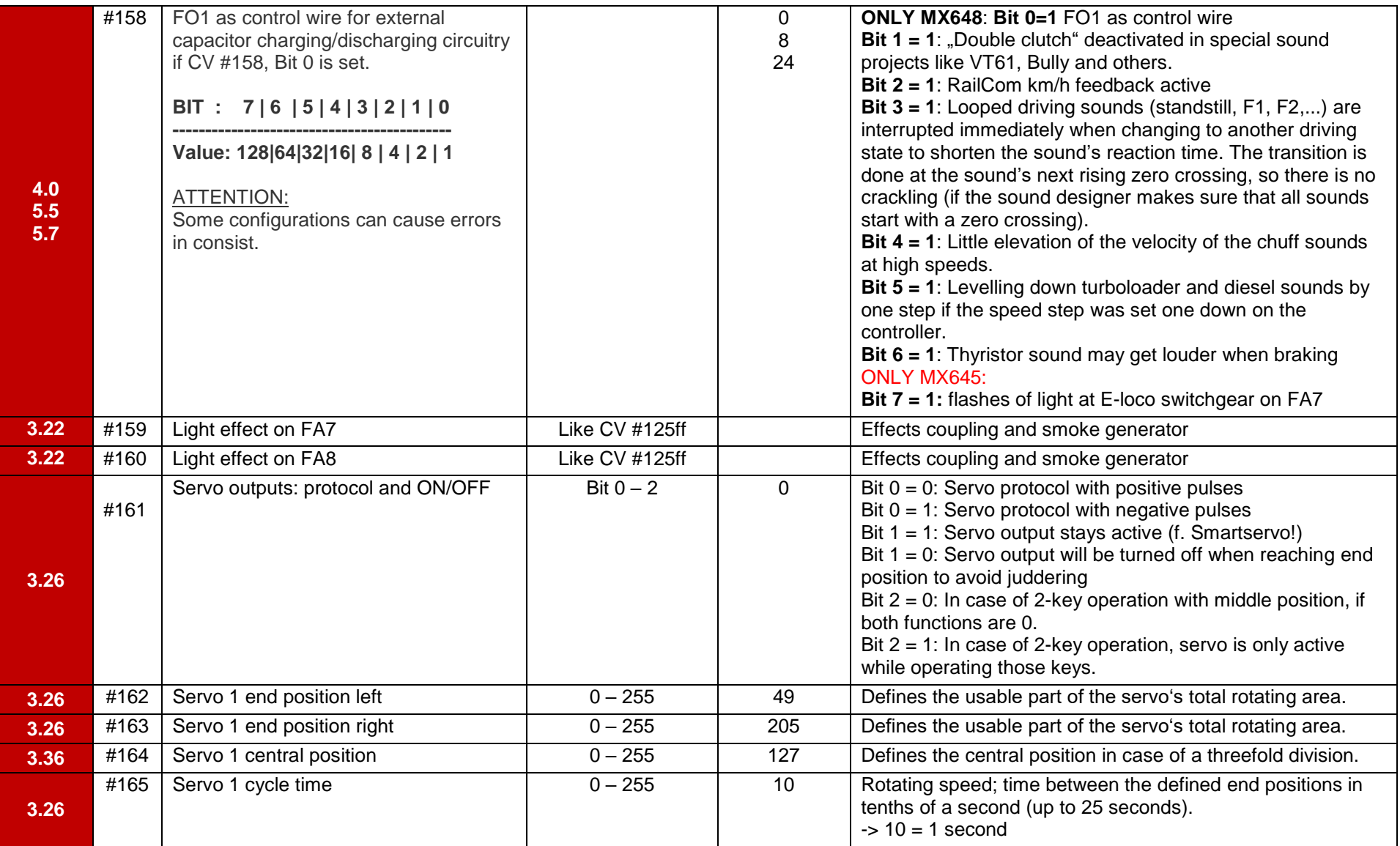

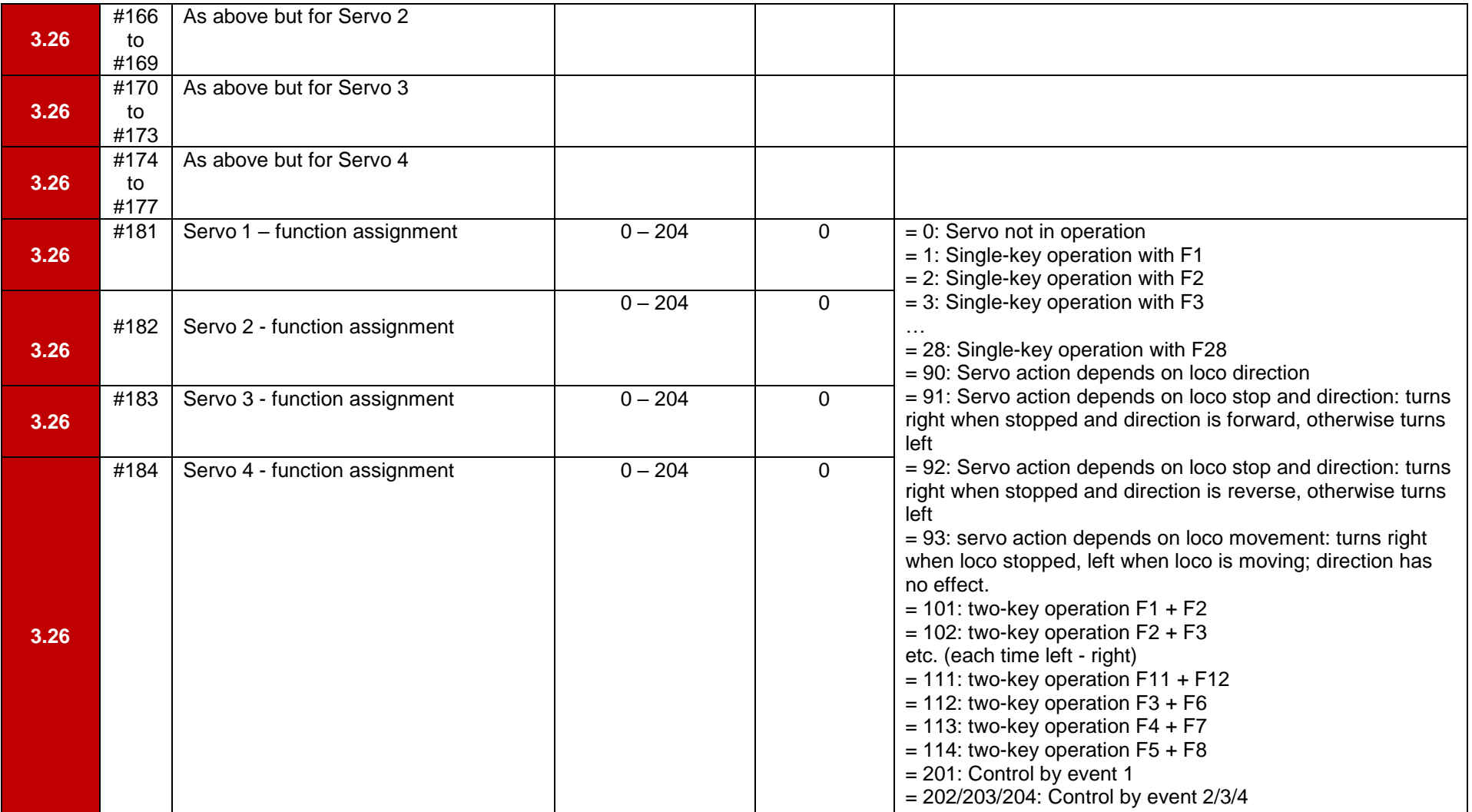

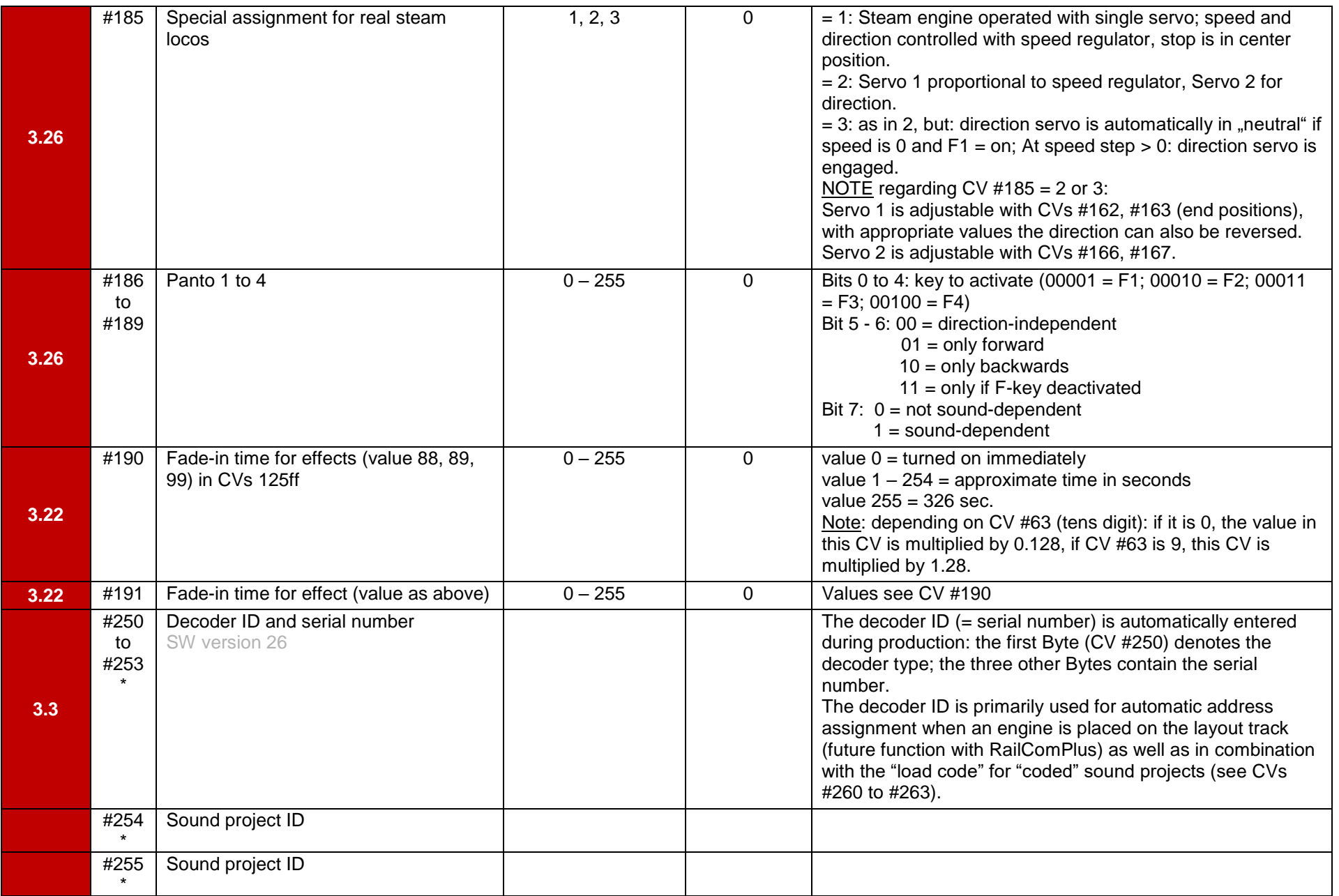

Decoder ID:

197=MX617 | 199=MX600 | 200=MX82 | 201=MX620 | 202=MX62 | 203=MX63 | 204=MX64 | 205=MX64H | 206=MX64D | 207=MX680 | 208=MX690 | 209=MX69 | 210=MX640 | 211=MX630-P2520 | 212=MX632 | 213=MX631 | 214=MX642 | 215=MX643 | 216=MX647 | 217=MX646 | 218=MX630-P25K22 | 219=MX631-P25K22 | 220=MX632-P25K22 | 221=MX645 | 222=MX644 | 223=MX621 | 224=MX695-RevB | 225=MX648 | 226=MX685 | 227=MX695-RevC | 228=MX681 | 229=MX695N | 230=MX696 | 231=MX696N | 232=MX686 | 233=MX622 | 234=MX623 | 235=MX687 | 236=MX621-Fleischmann | 243=MX618 | 245=MX697 | 246=MX658N18 | 248=MX821 | 250=MX699 | 253=MX649 |

Bit values: **Bit 0: value 0 or 1 Bit 1: value 0 or 2 Bit 2: value 0 or 4 Bit 3: value 0 or 8 Bit 4: value 0 or 16 Bit 5: value 0 or 32 Bit 6: value 0 or 64 Bit 7: value 0 or 128**

## *CV – for sounddecoders*

The following CVs are ONLY valid for sound decoders, large-scale decoders and MX633 (CV#400)!

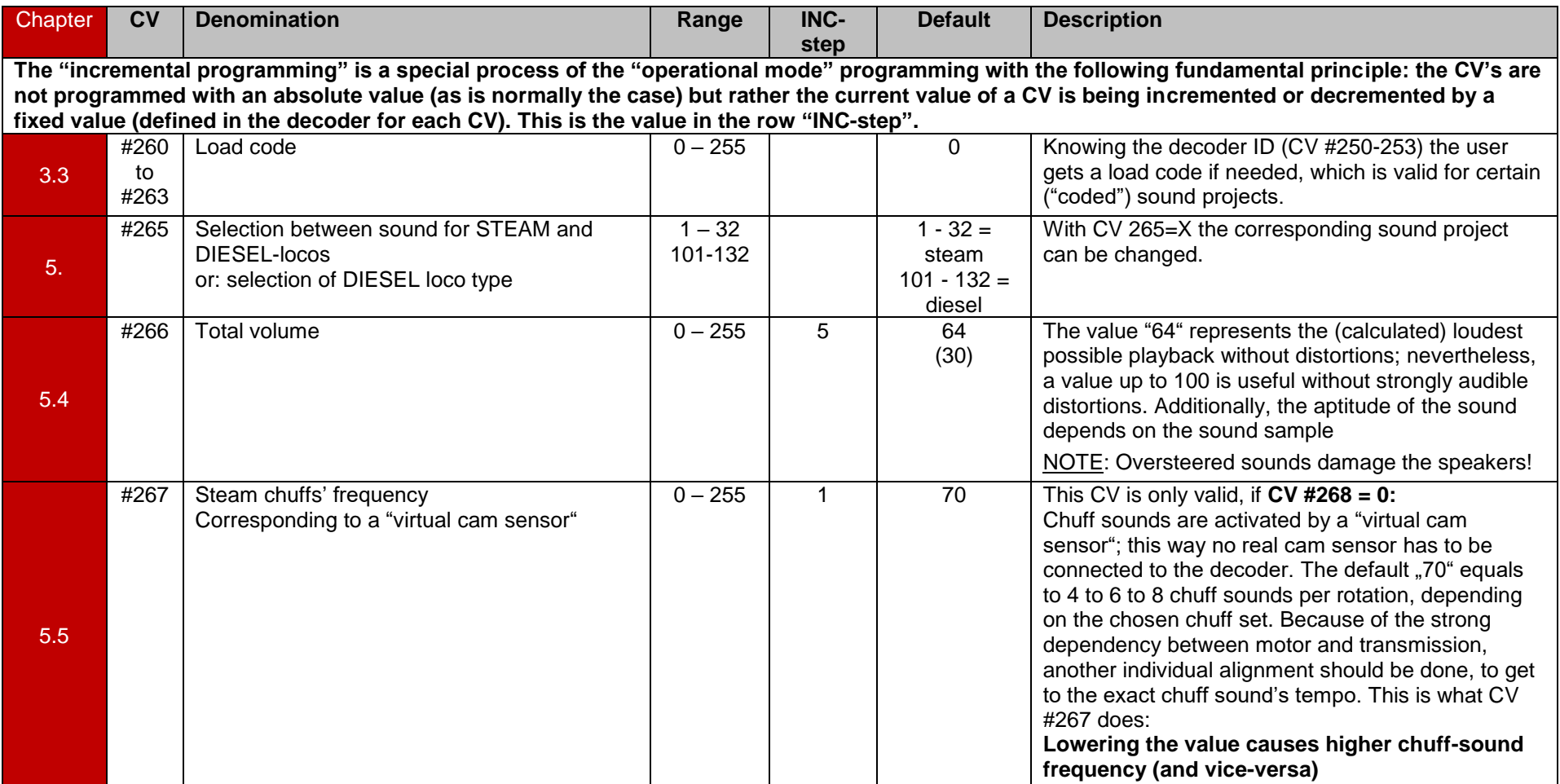

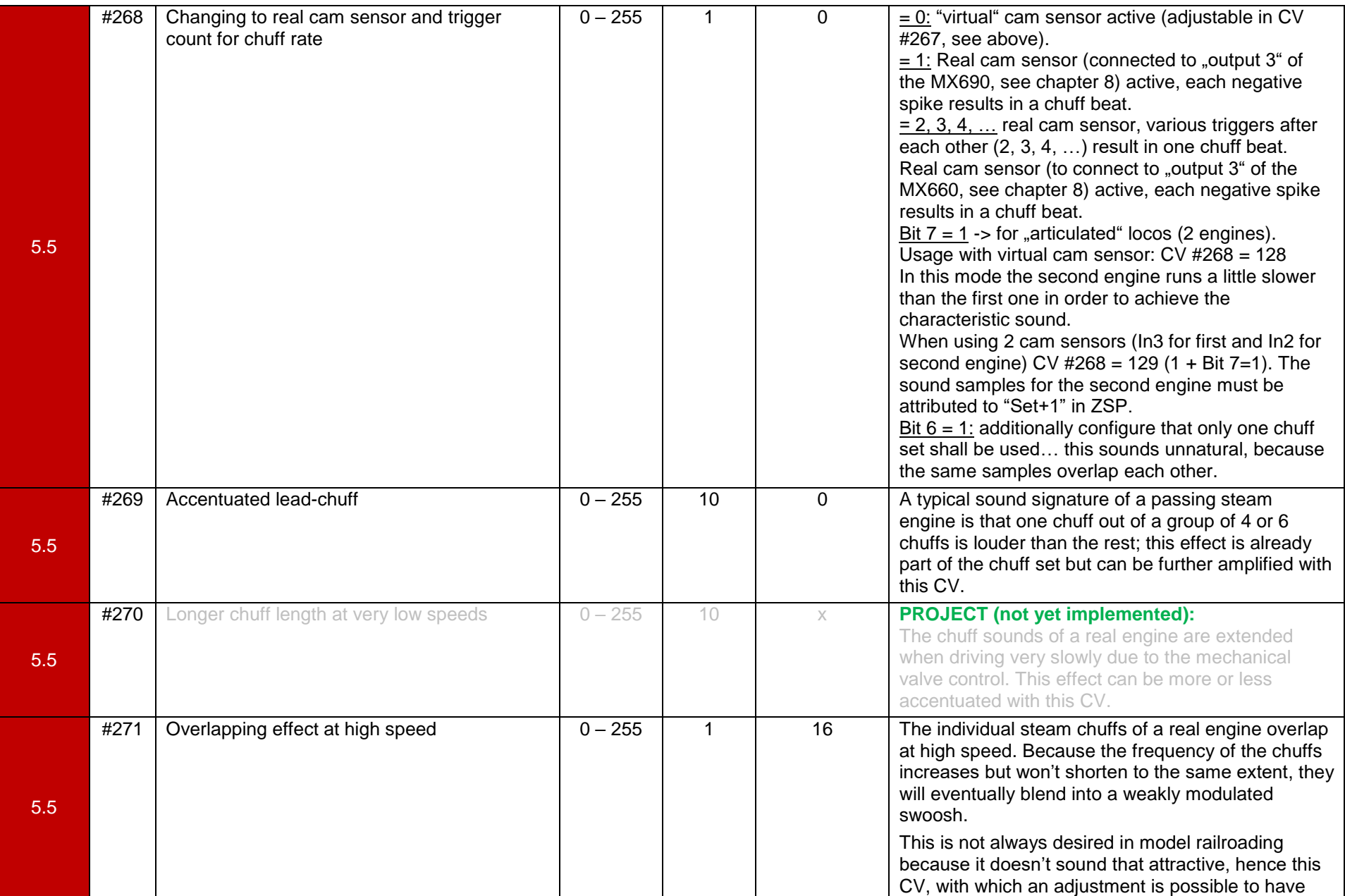

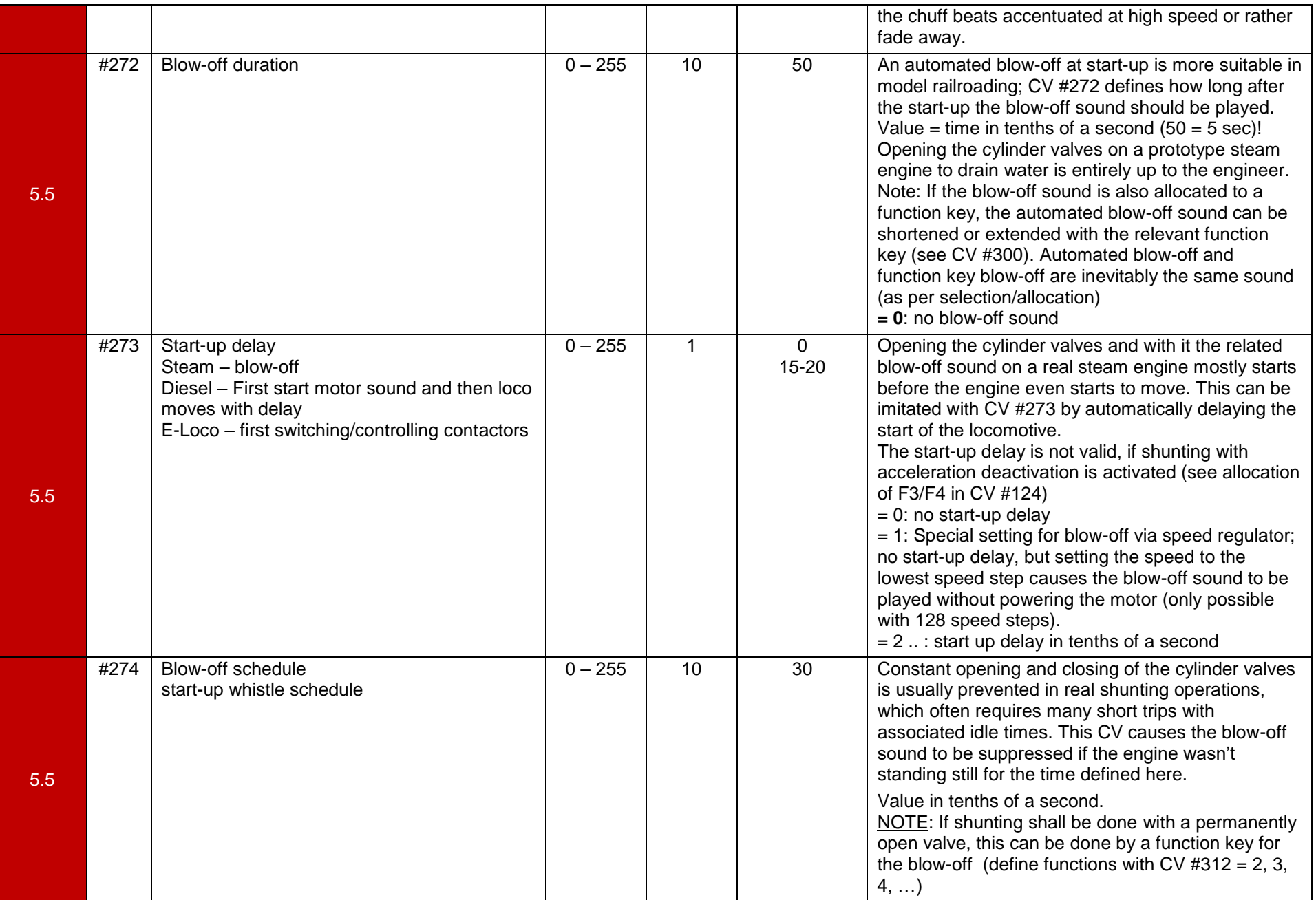

**To adjust the load dependency, the following steps have to be carried out in this order:** 

- Automatic calibration run to determine the motor's minimum load" with CV #302 = 75 and maybe 76;
- Configuration and control with CVs #275 and #276.
- Configuring CV #277 (up until now this should have been 0).
- If necessary configure CV #278 and #279.
- CV #275 defines the volume of the chuff sounds at base load (i.e. same conditions as in the calibration run) at about 1/10 of the top speed.

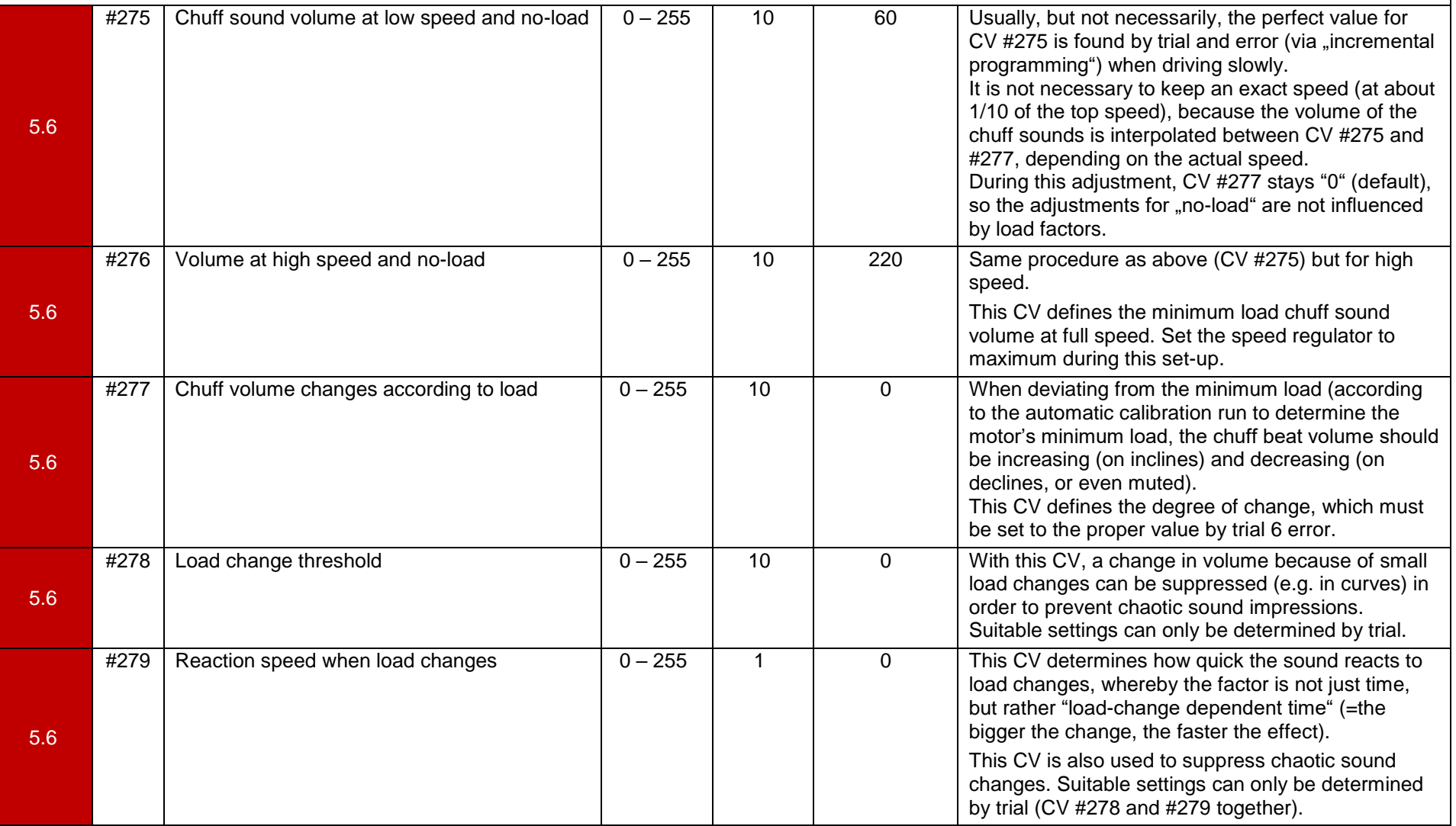

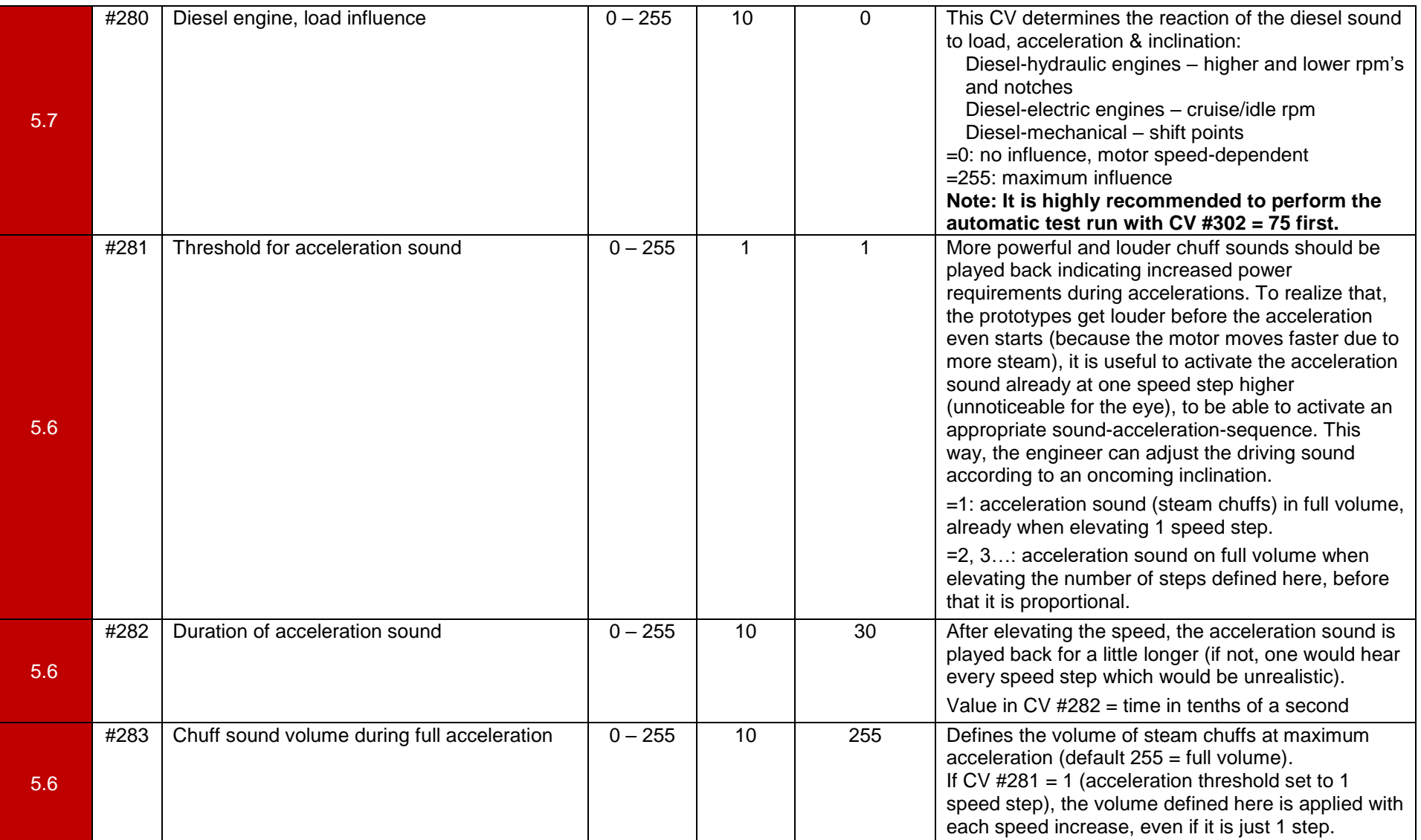

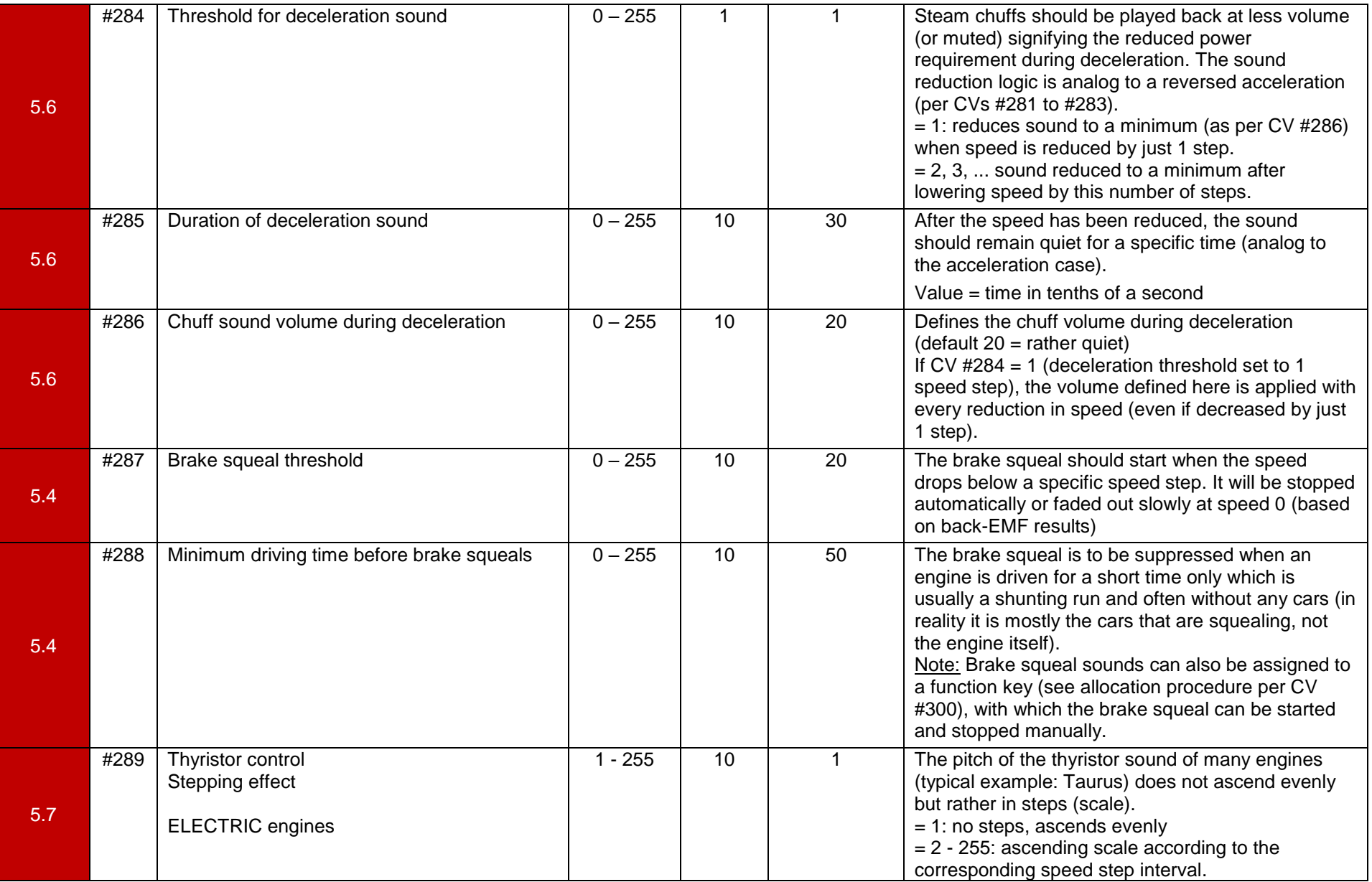

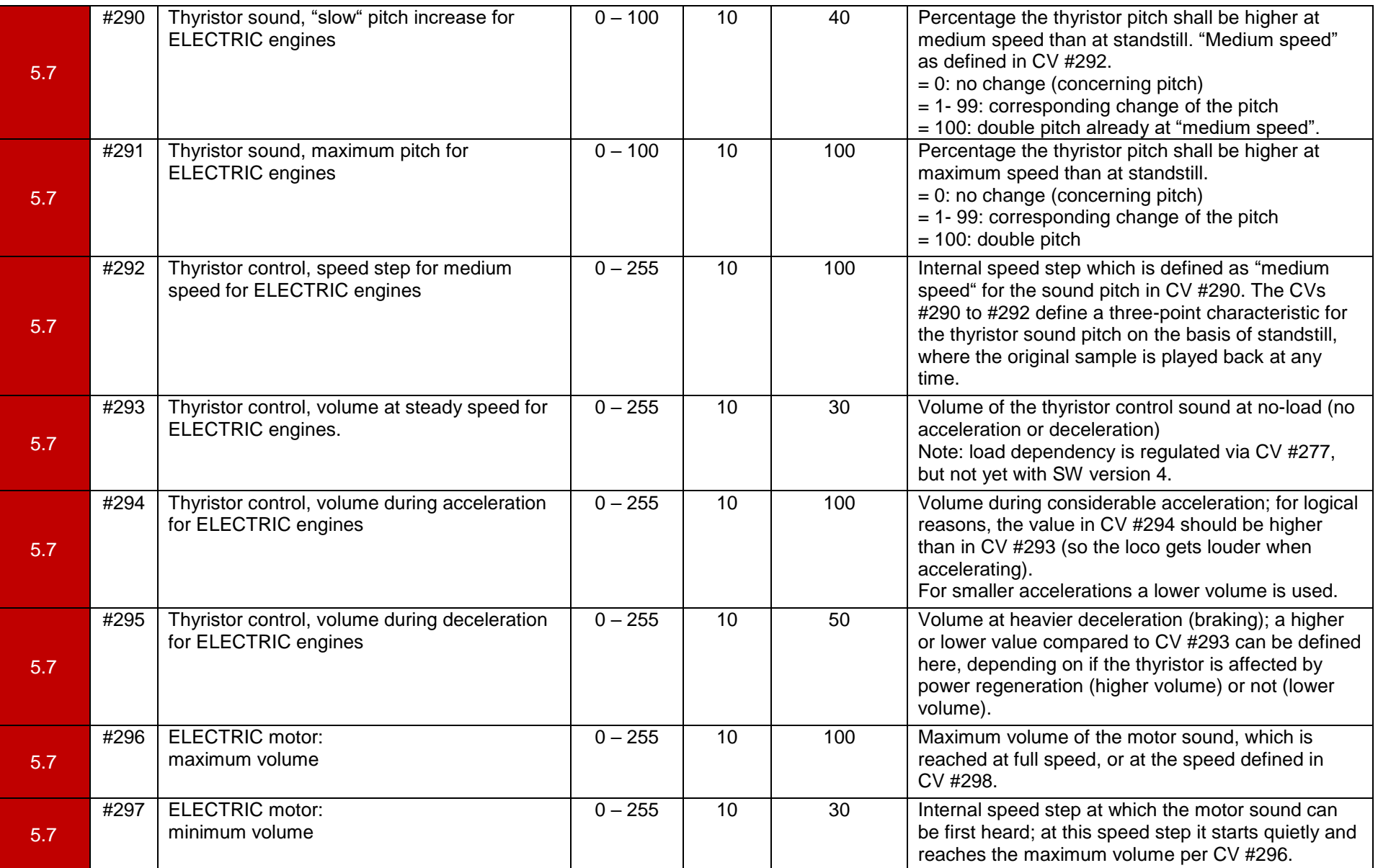

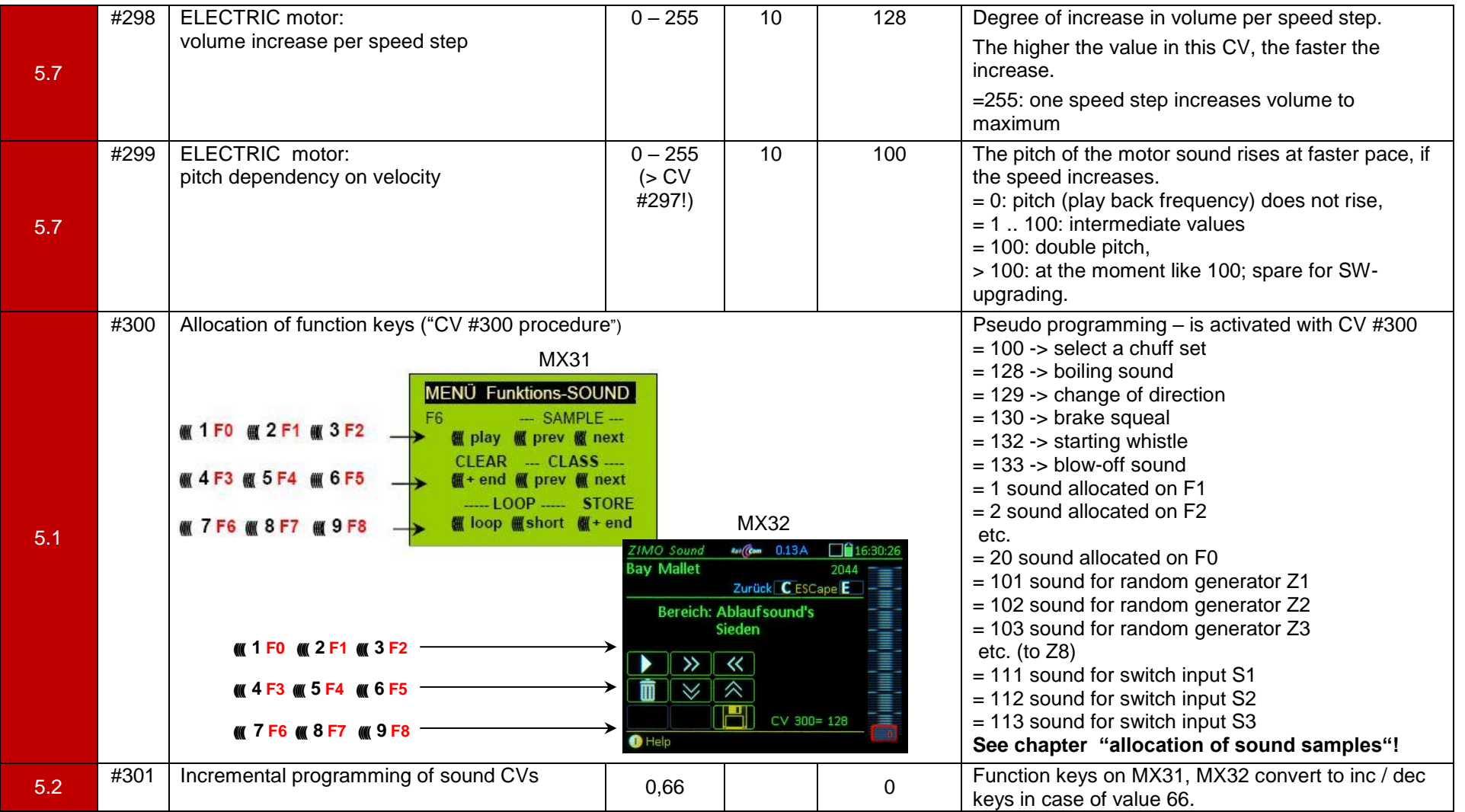

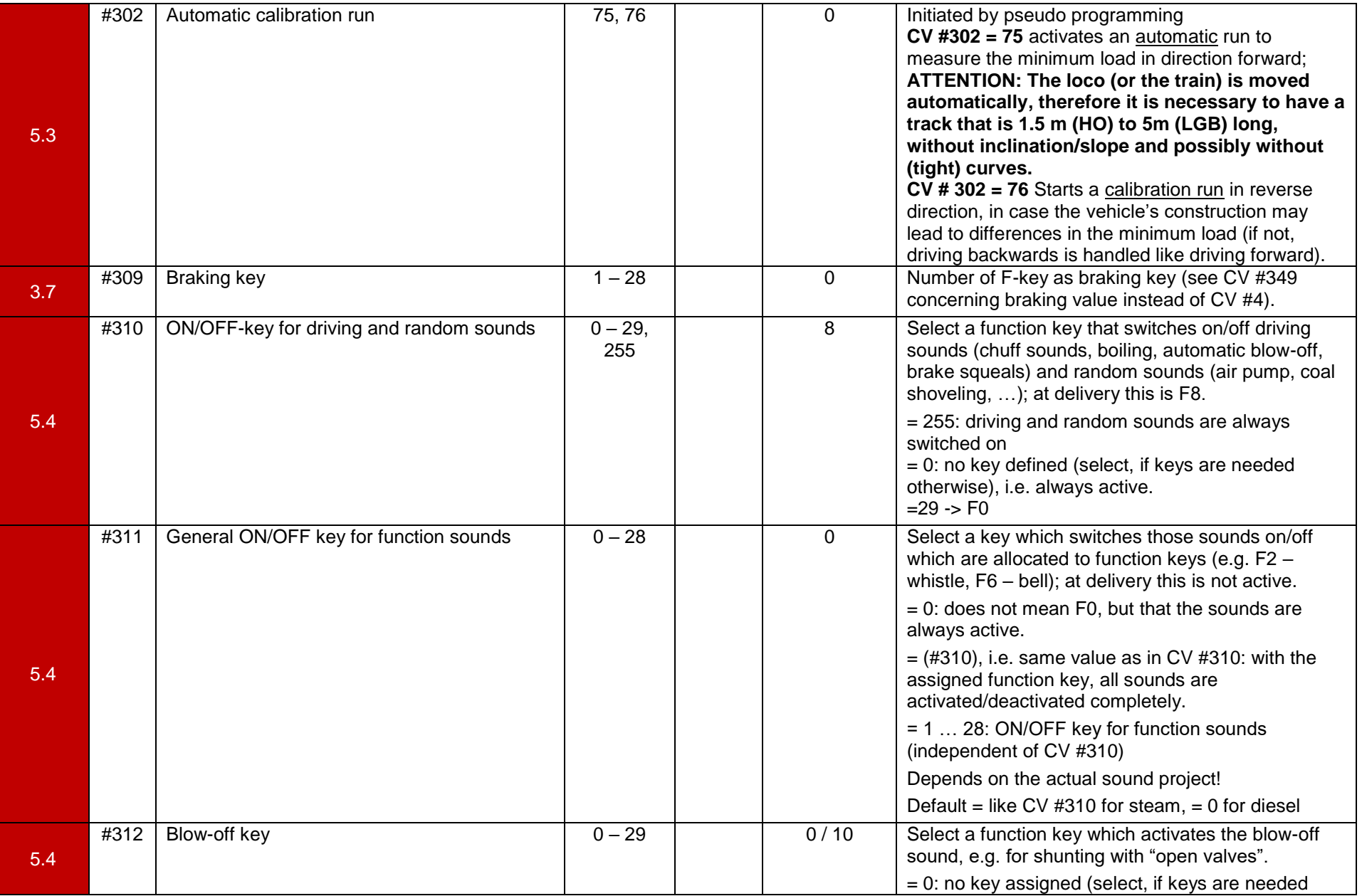

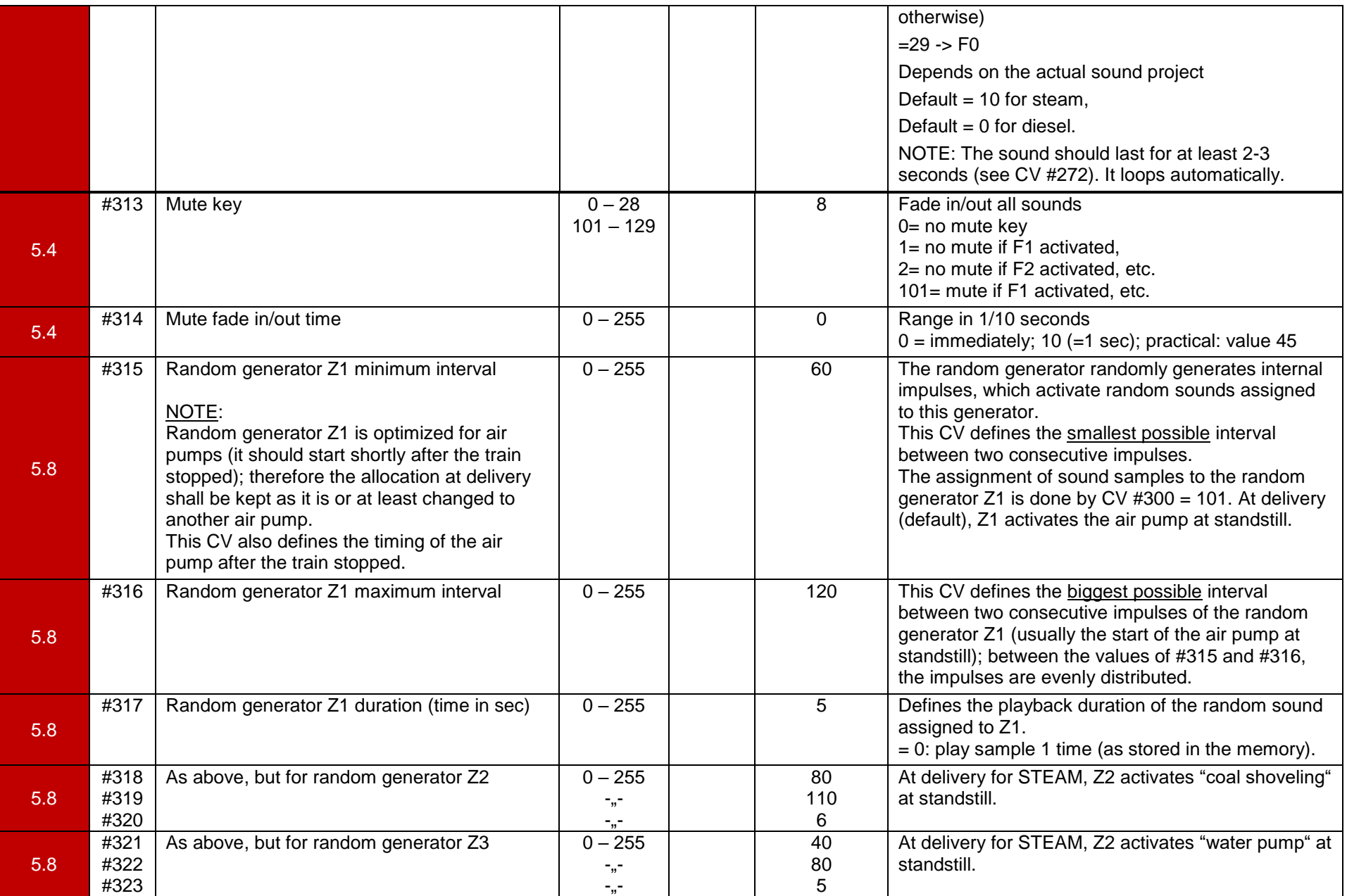

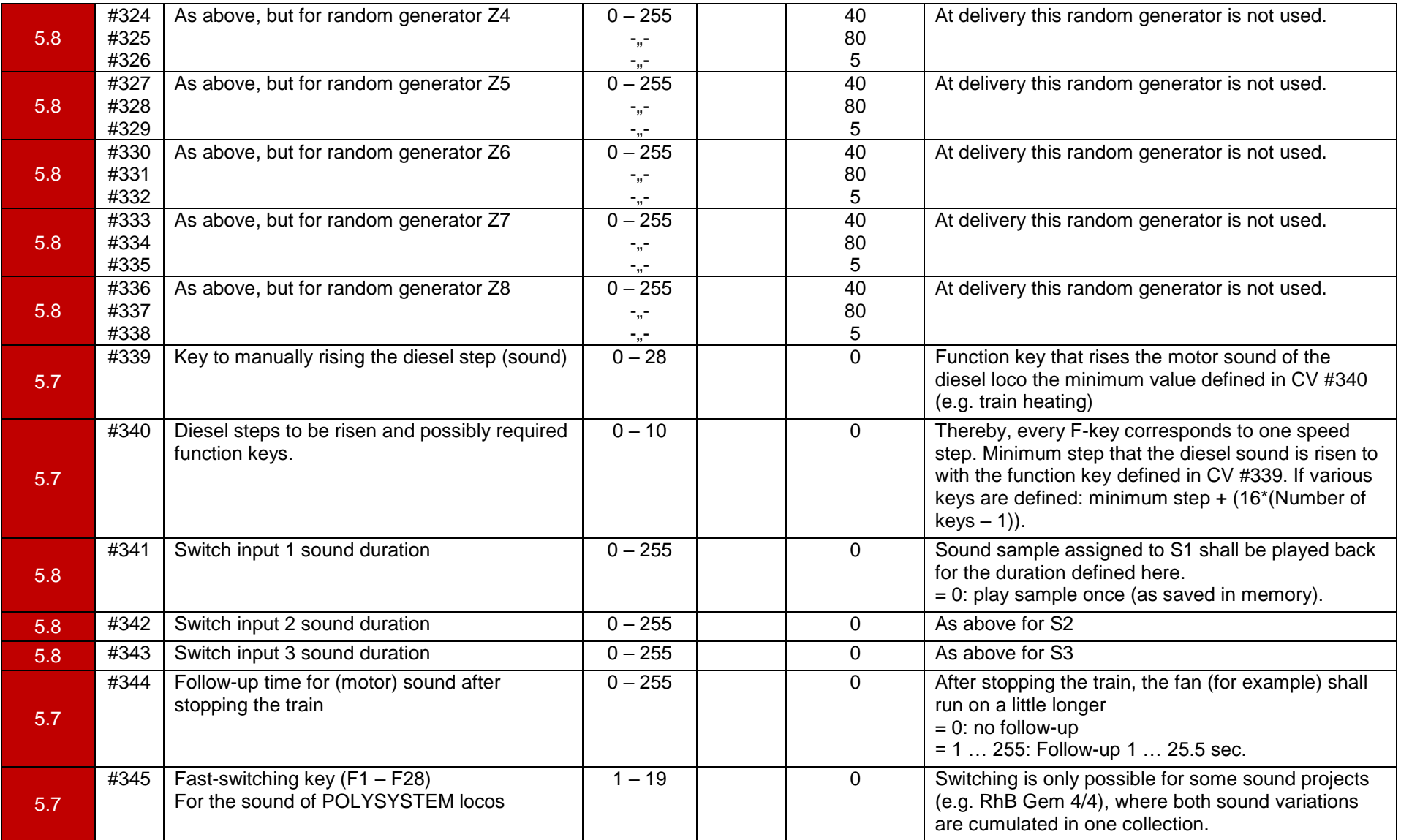

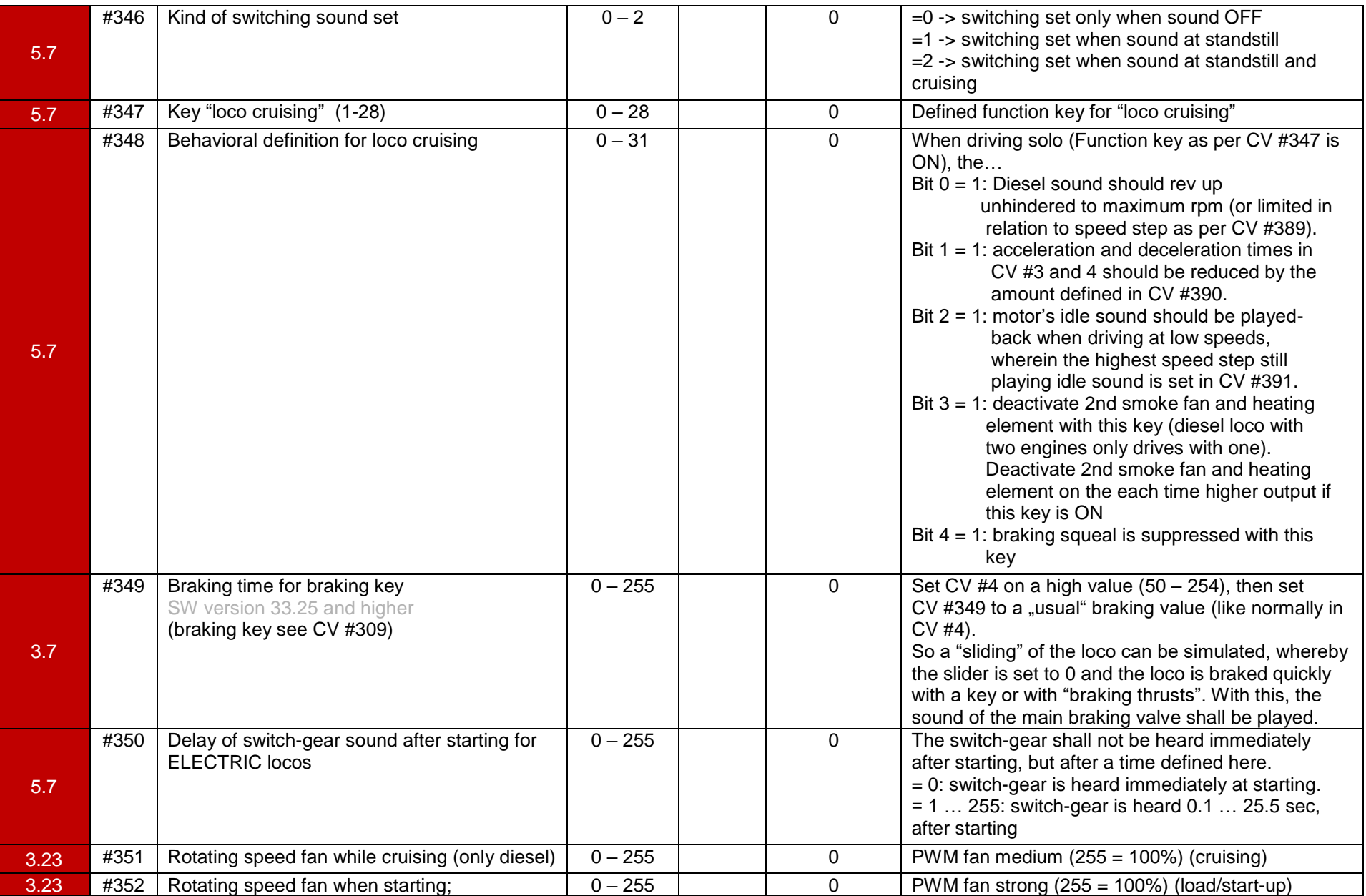

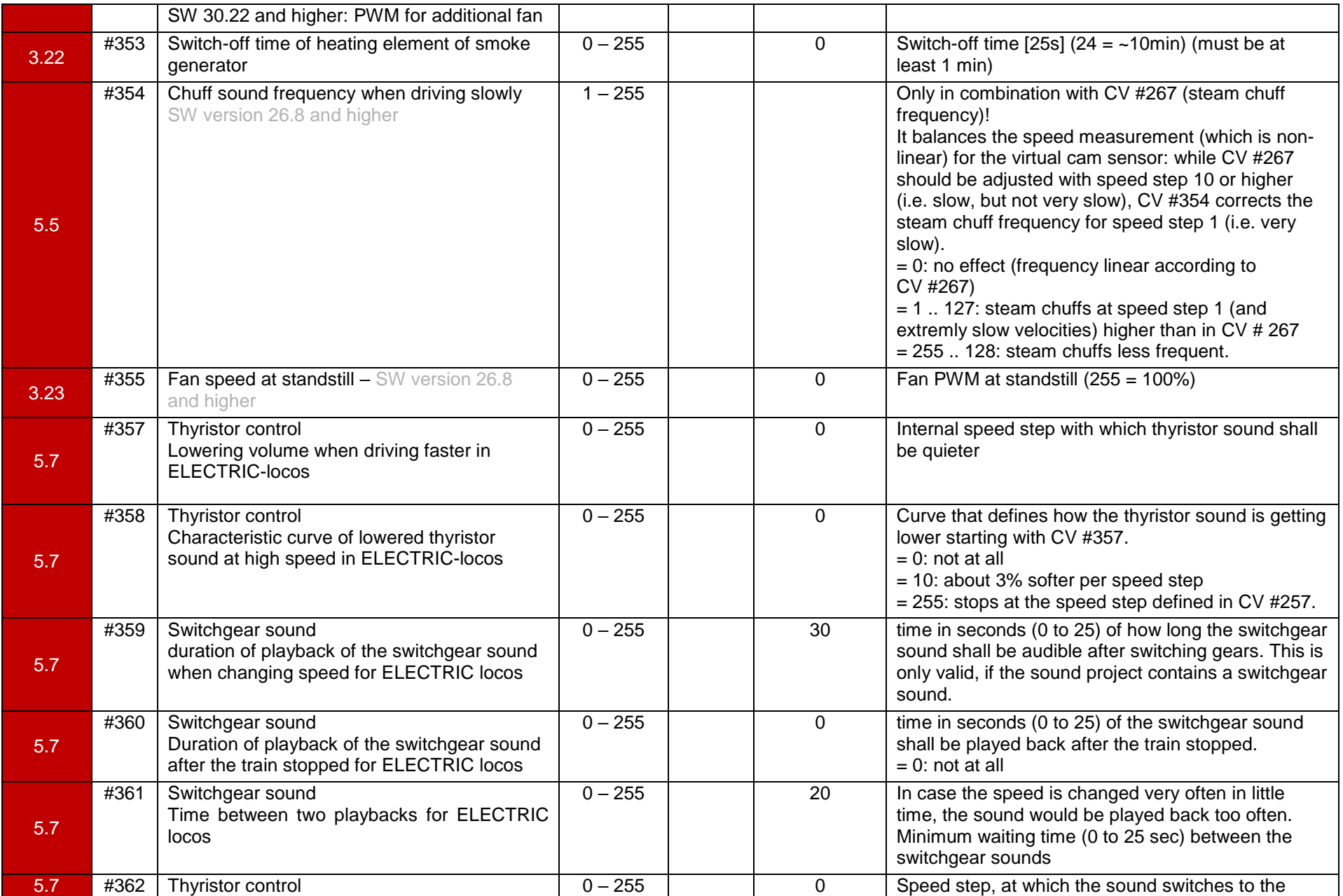

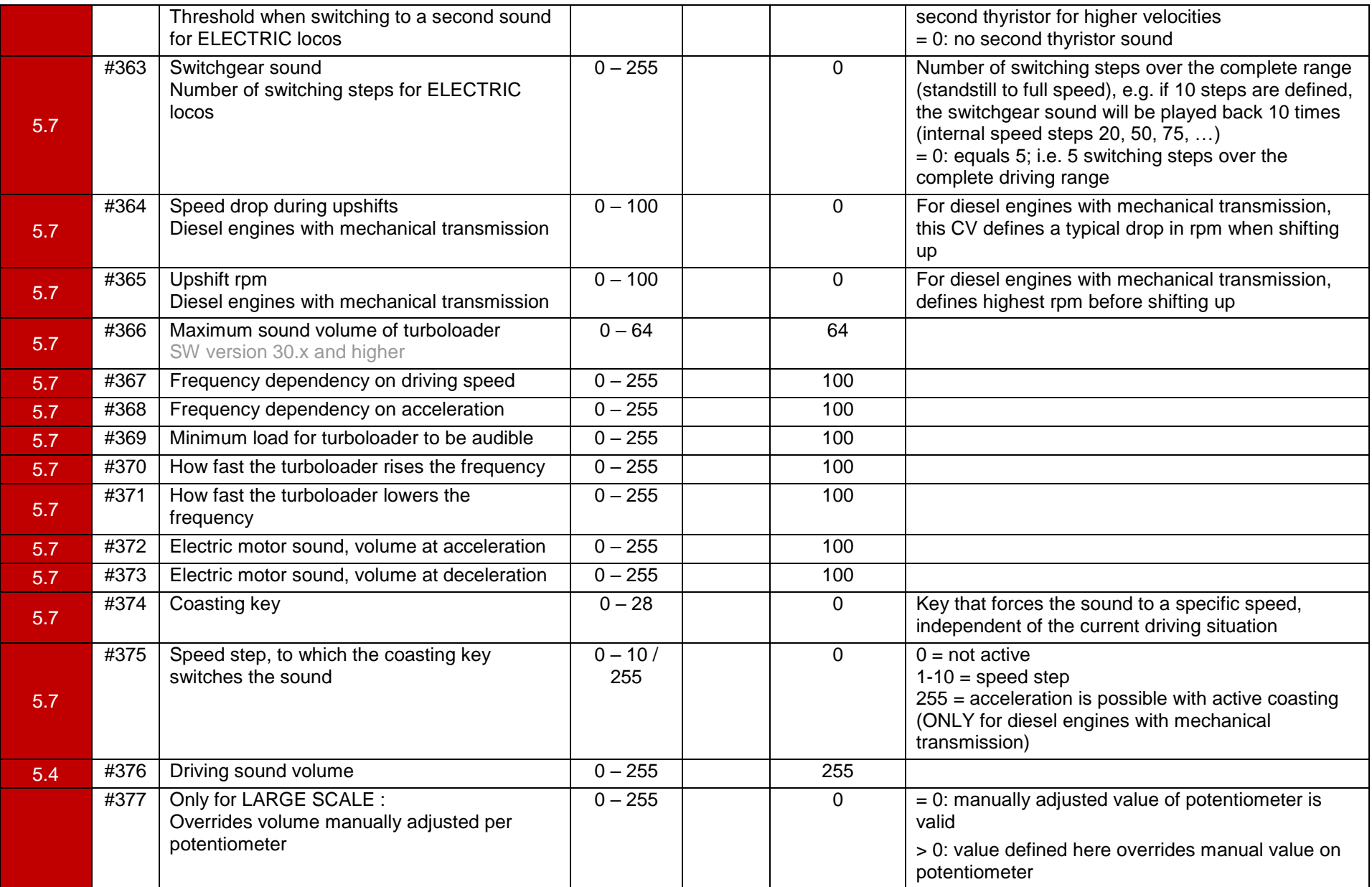

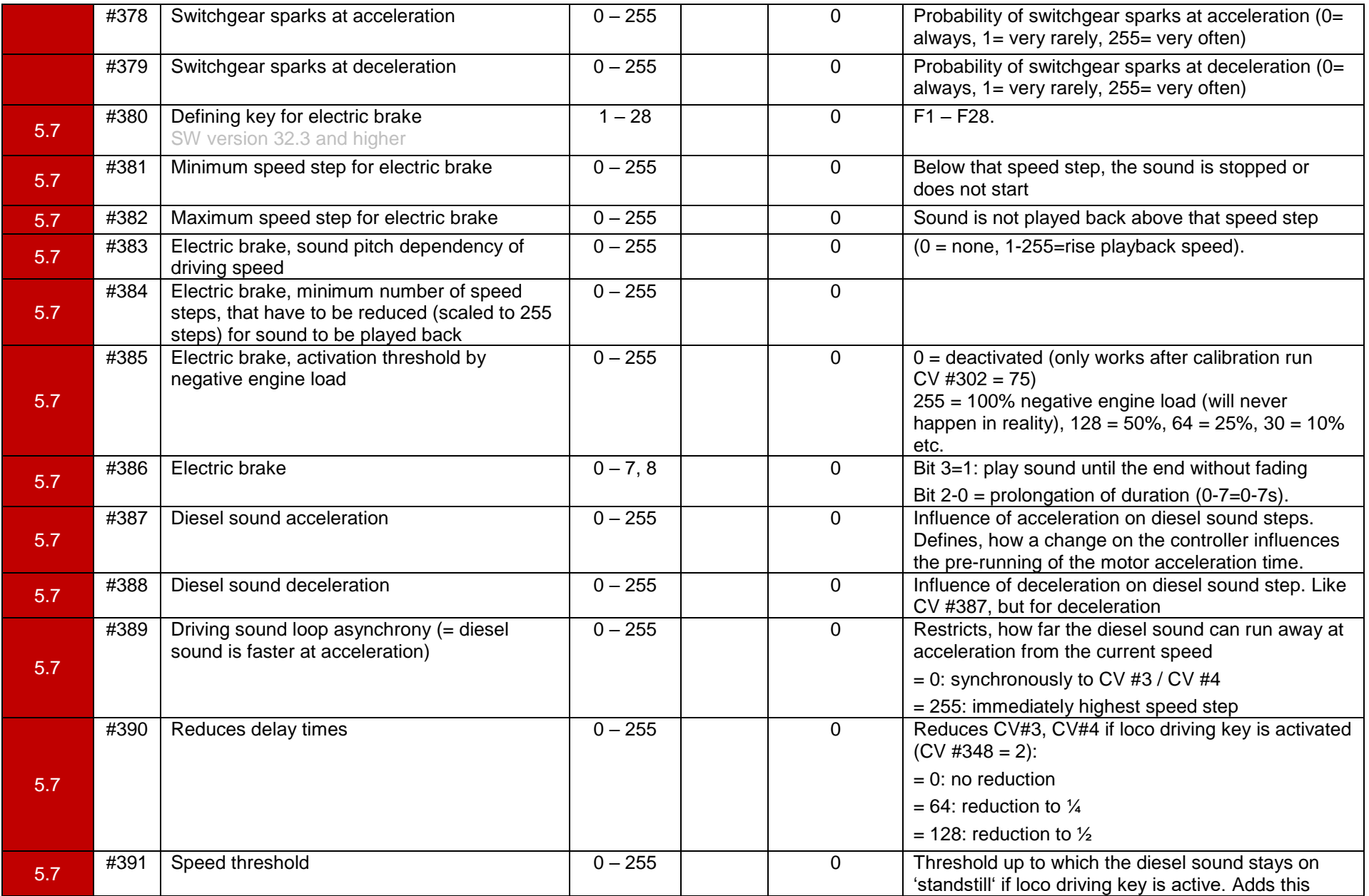

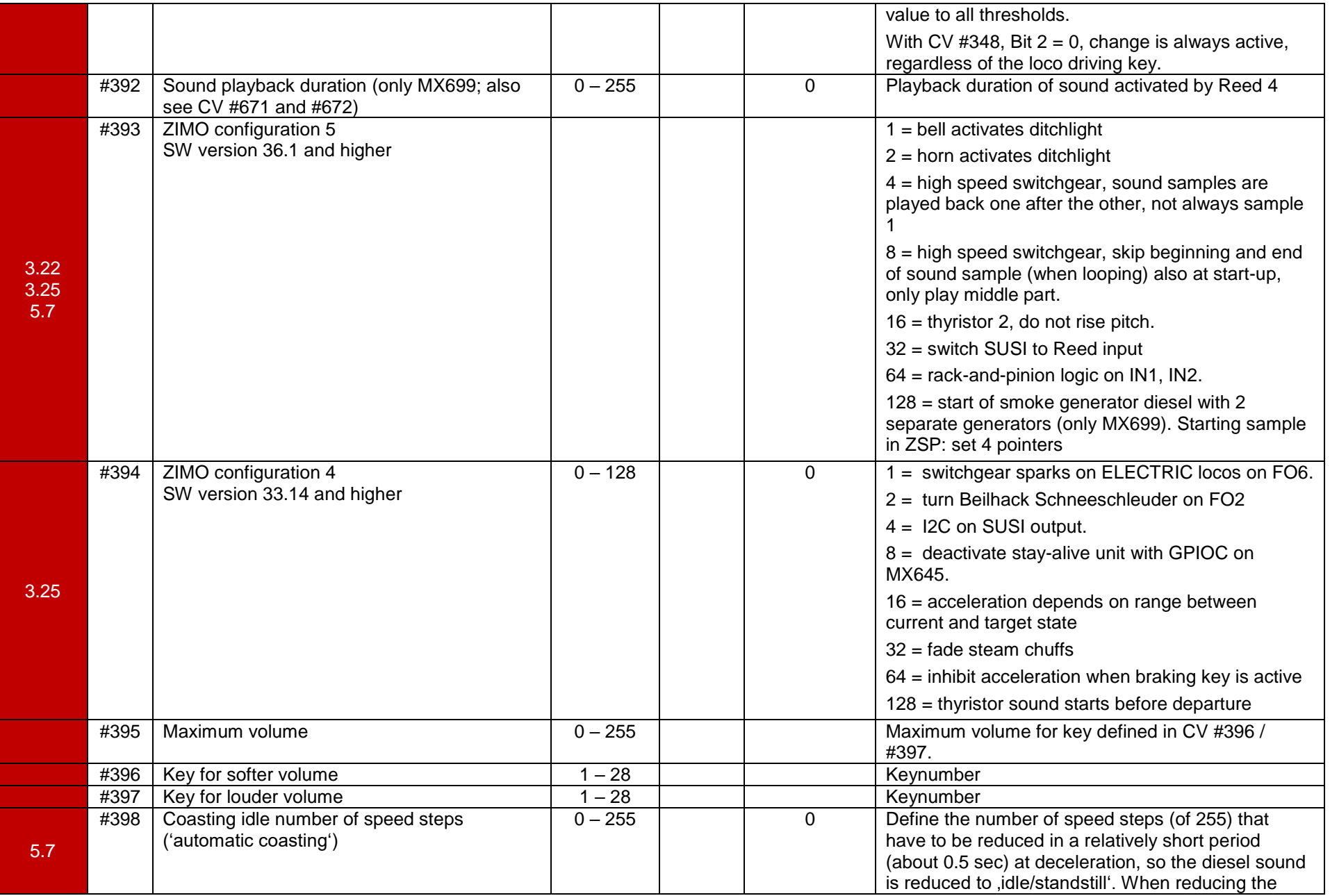

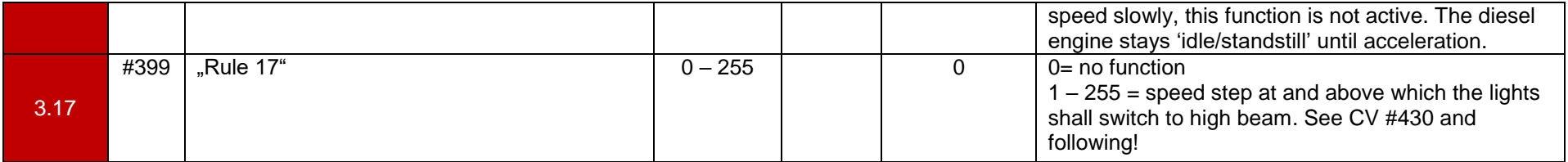

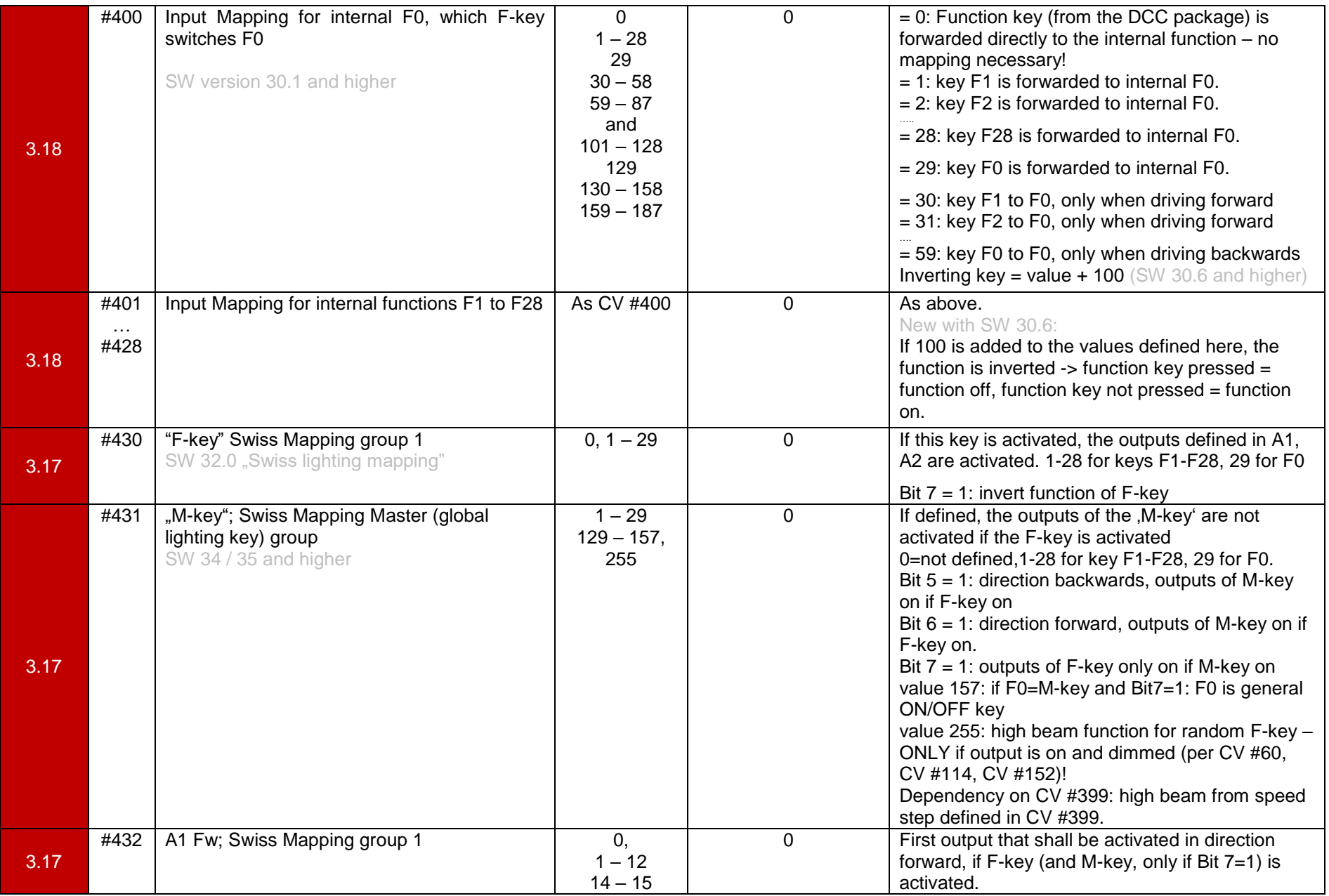

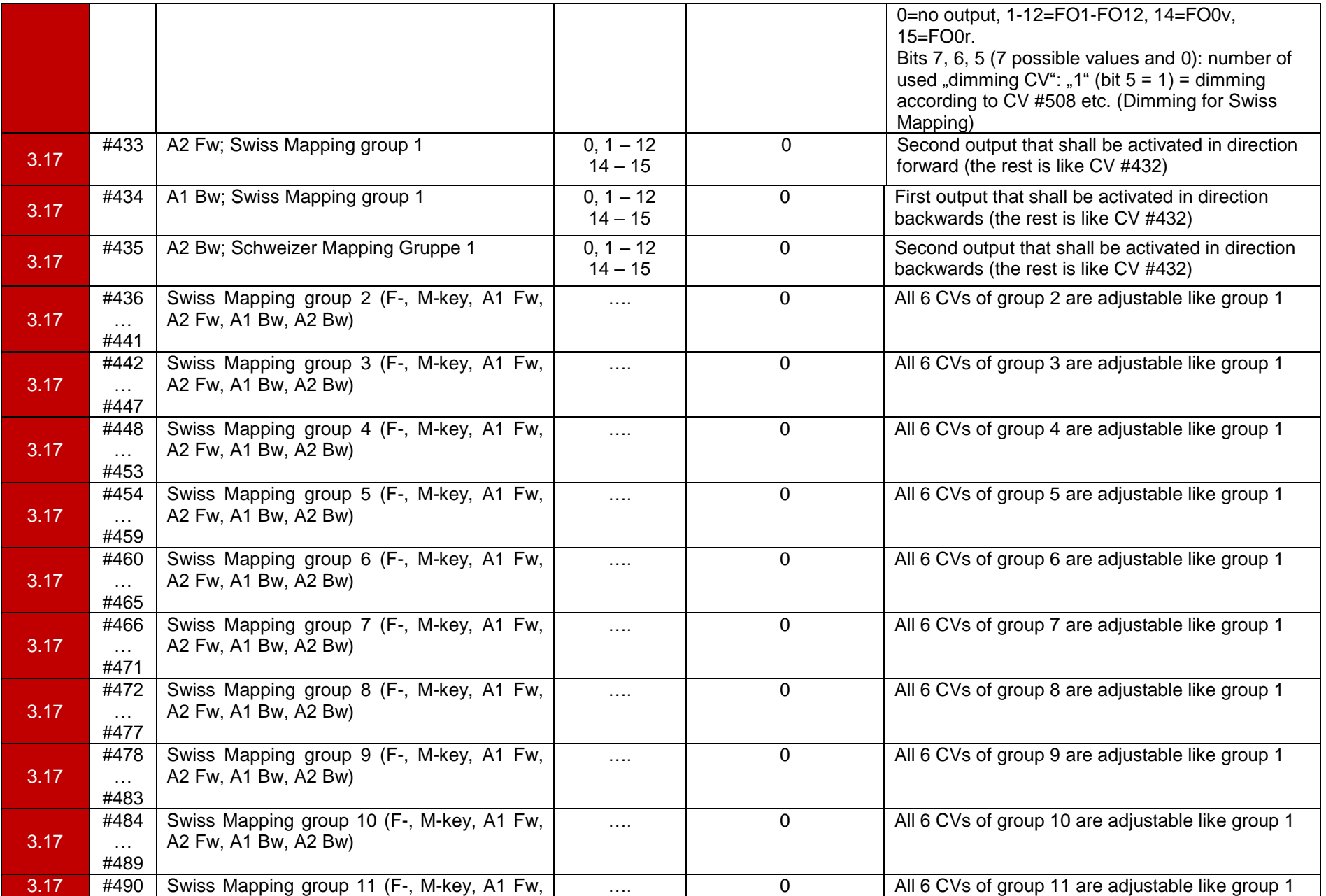

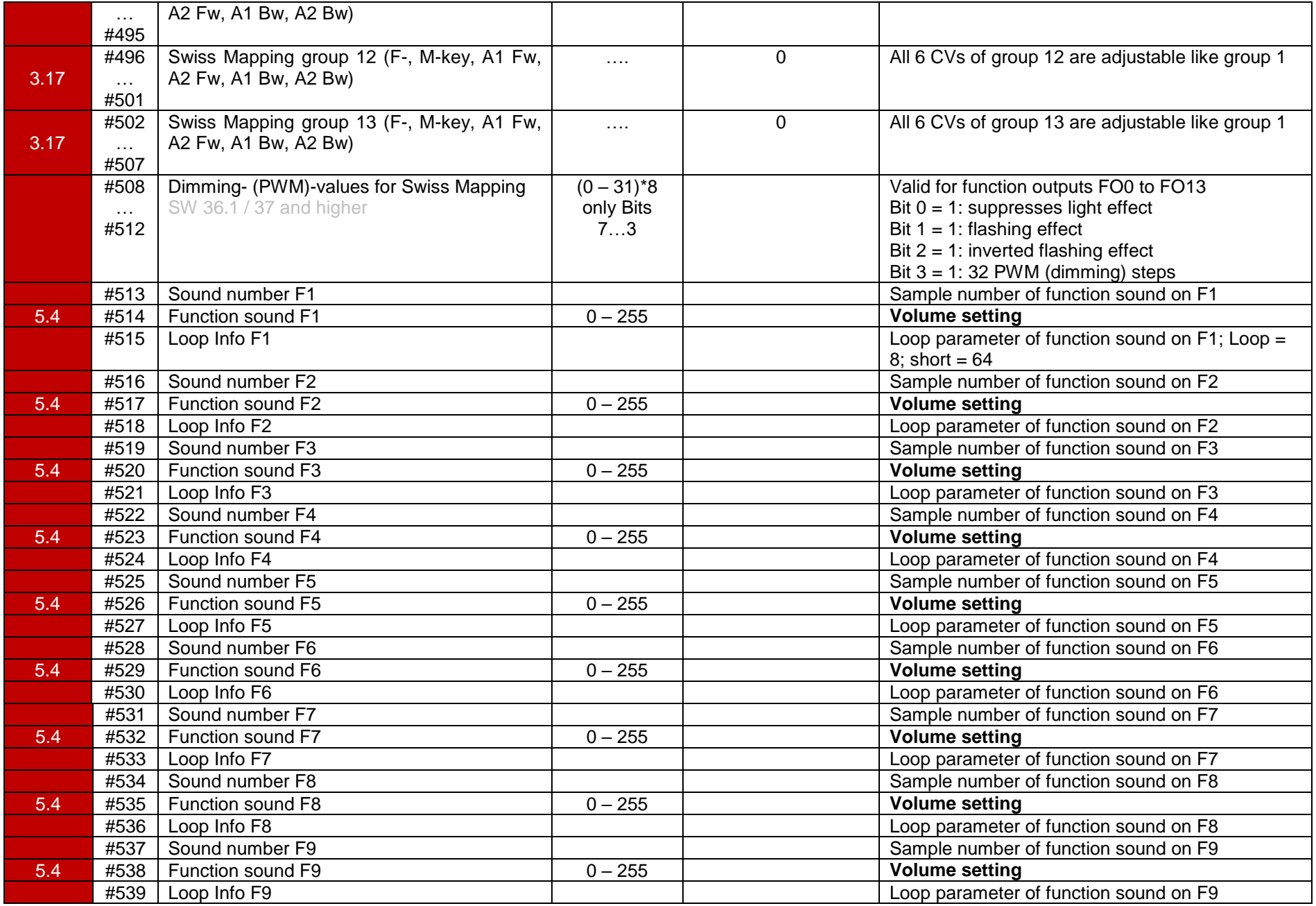

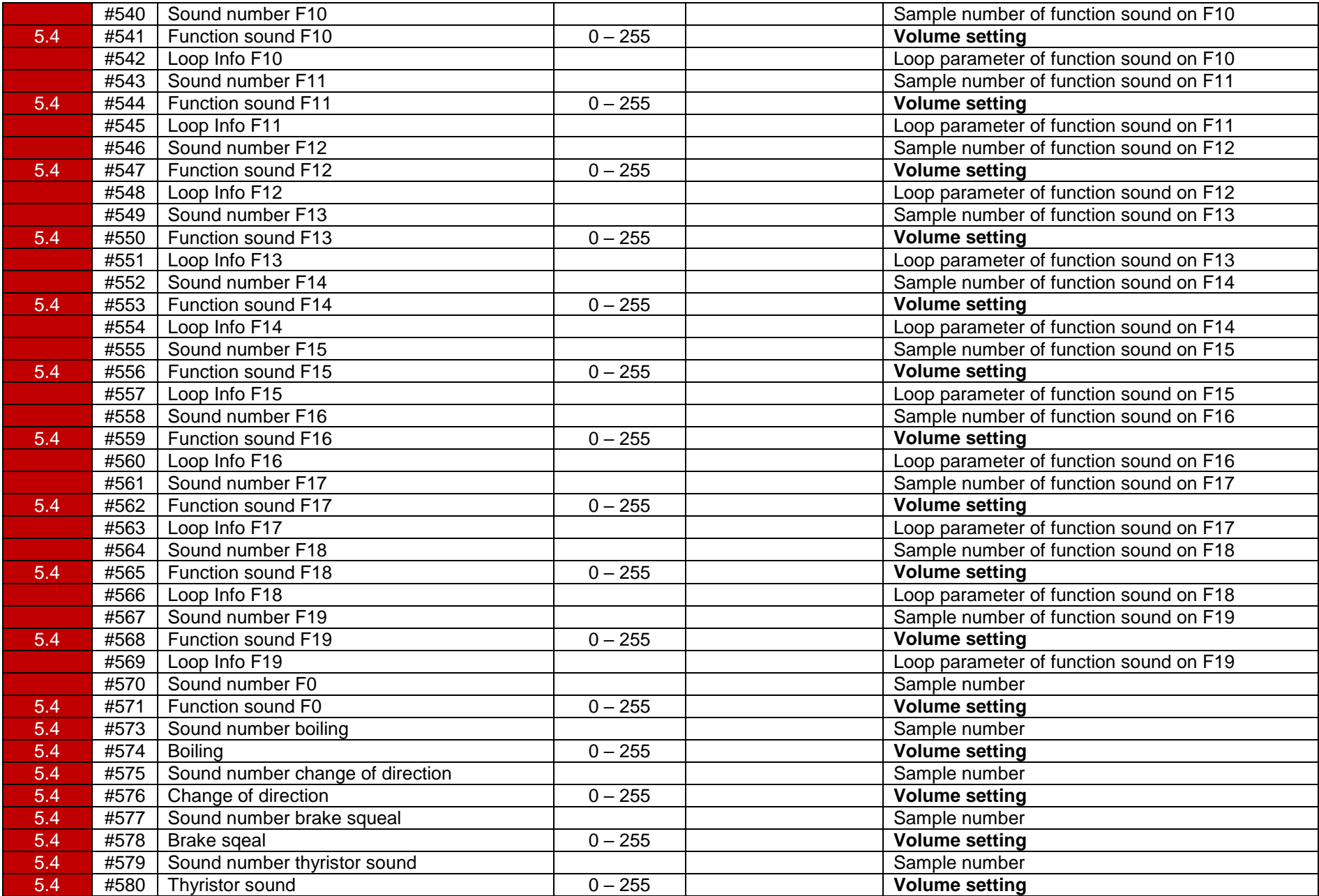

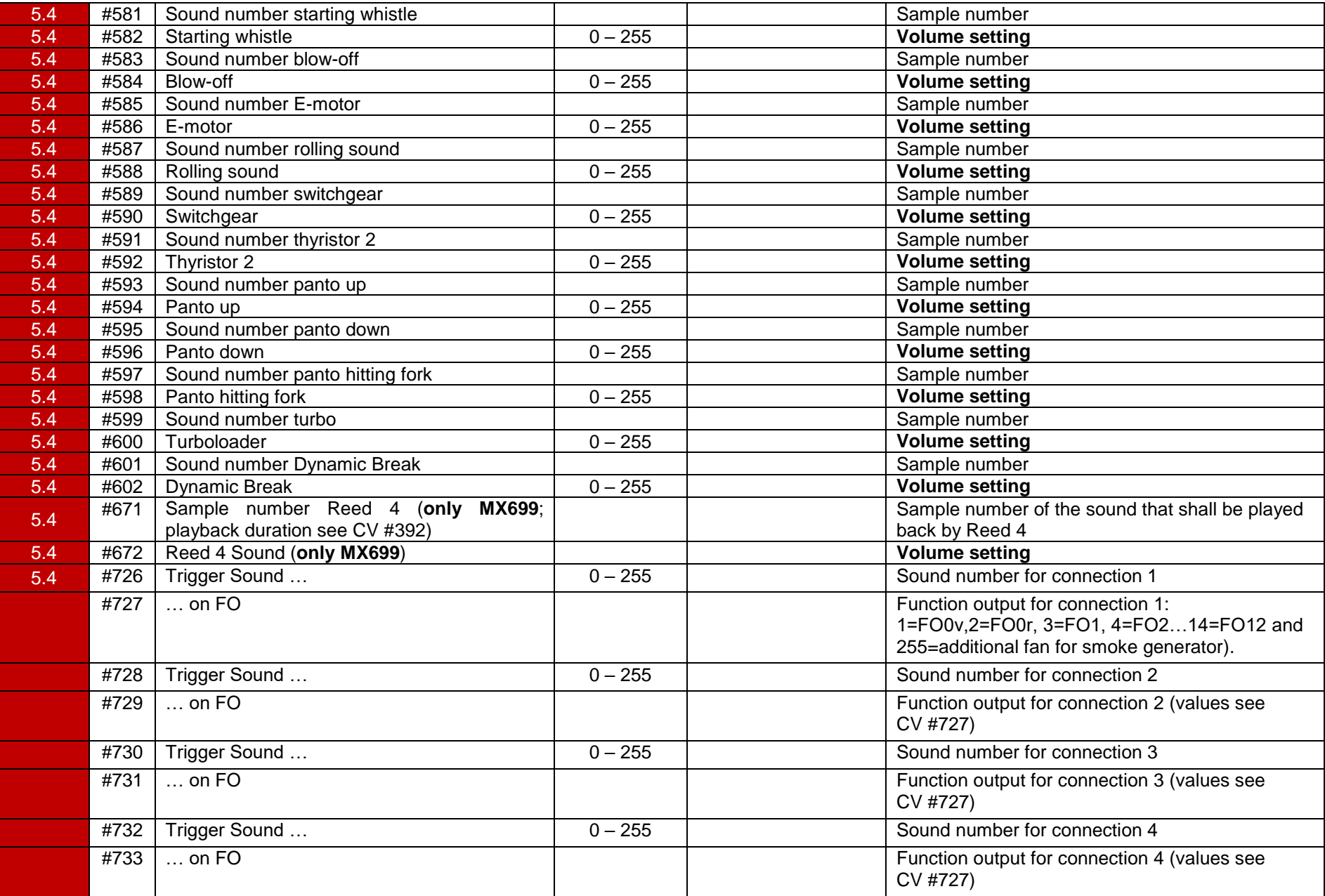

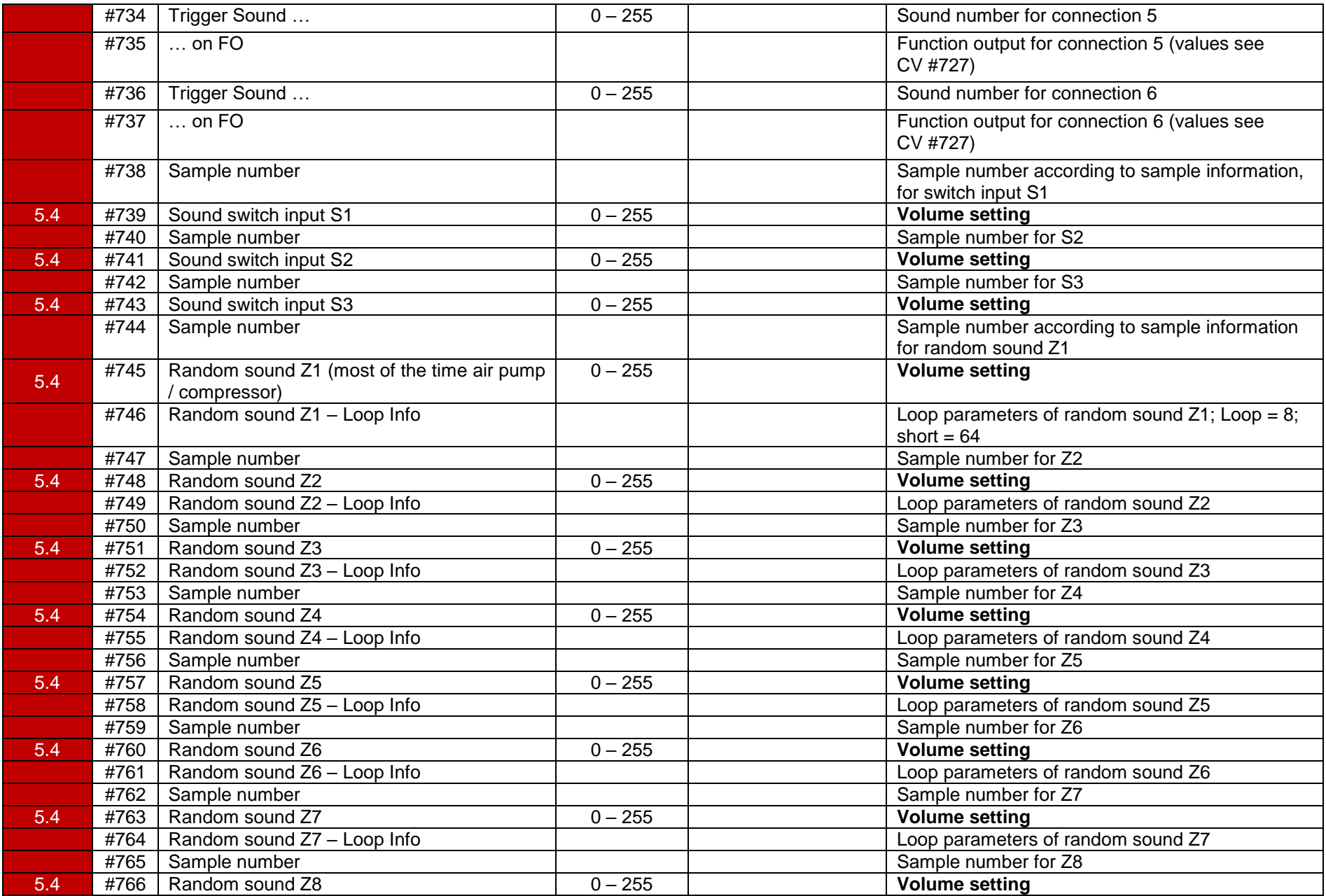

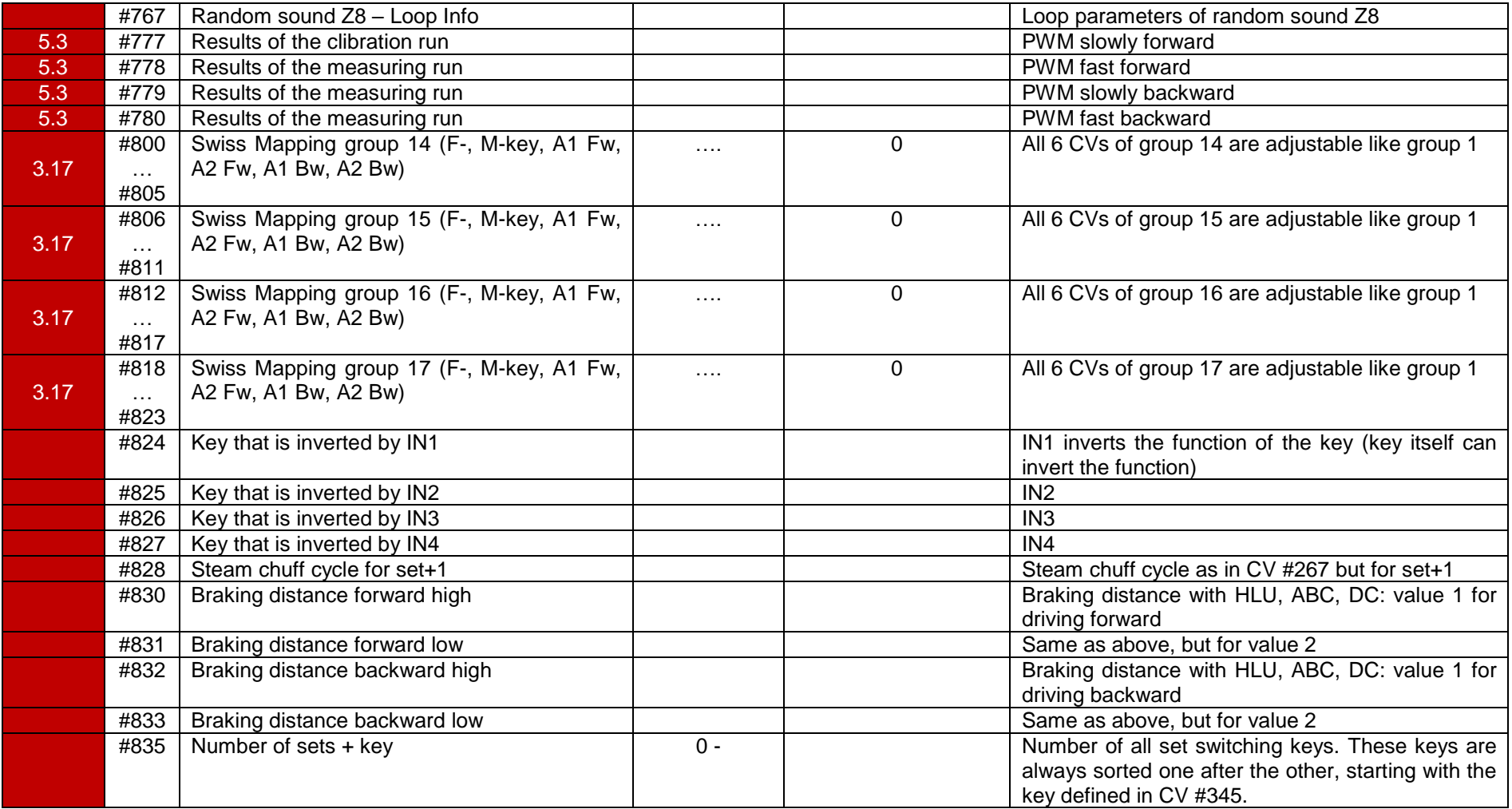

## *CVs for switching decoders*

Some CVs of the switching decoders have a different meaning than in driving decoders!

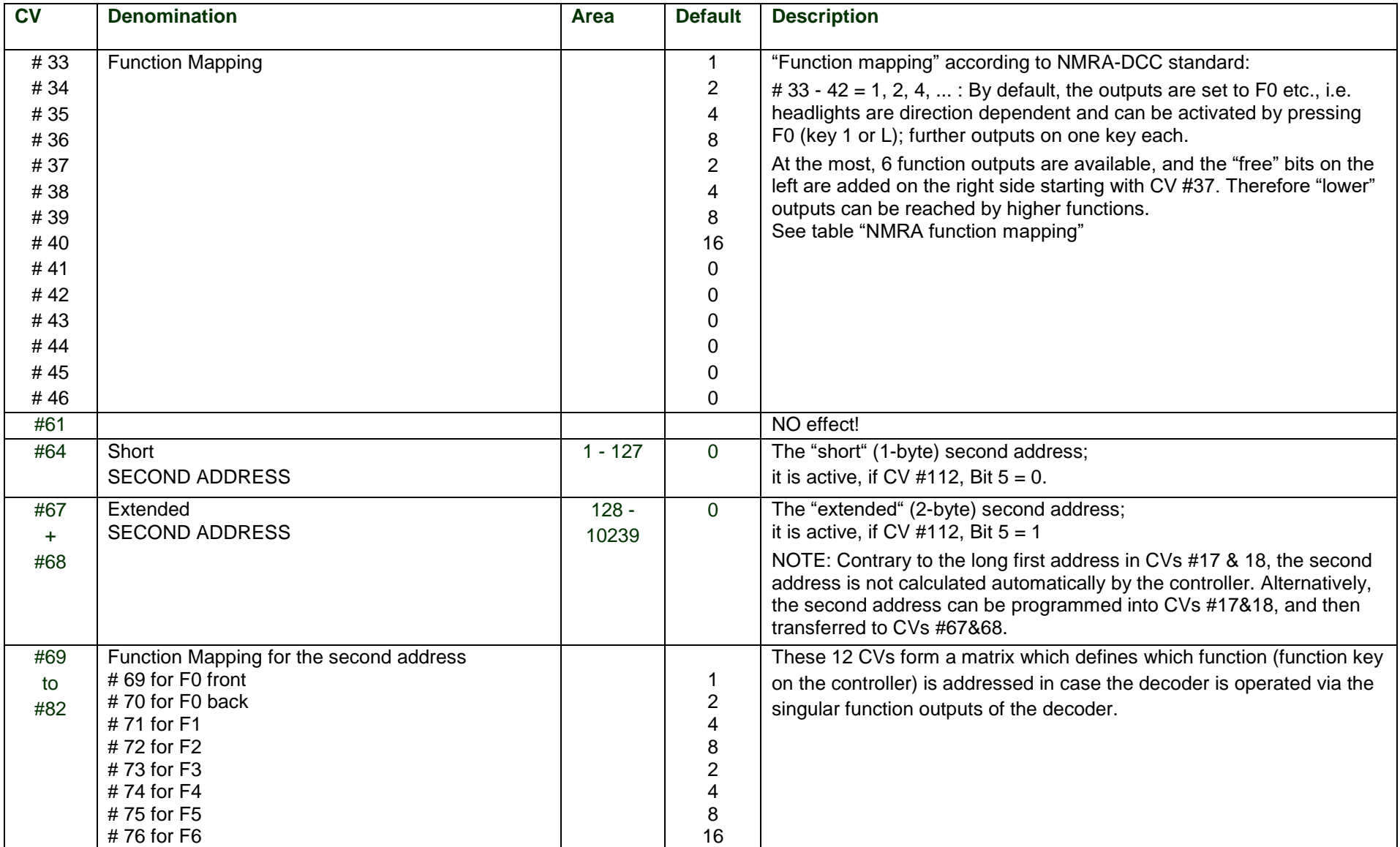

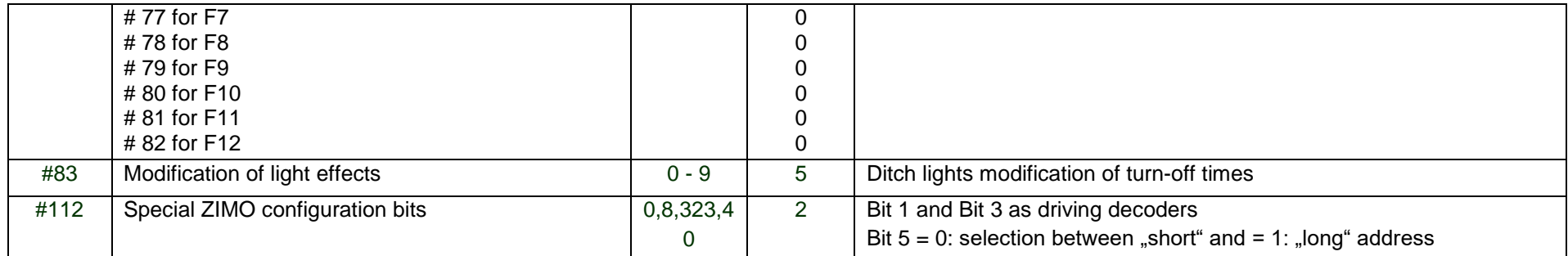

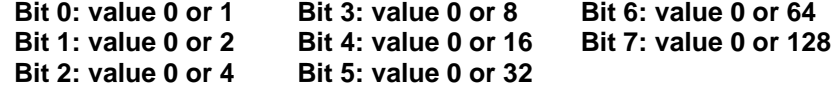

*NMRA Standard (dark grey) and "turned over bits" (light grey):*

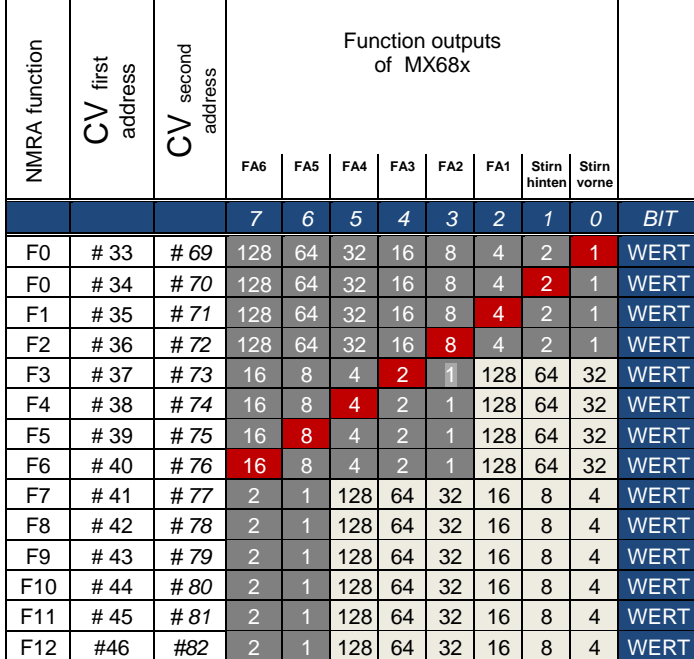